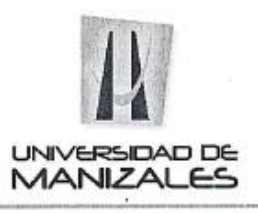

#### EL COMITÉ DE INVESTIGACIONES Y POSTGRADOS DE LA FACULTAD DE **CIENCIAS E INGENIERÍA**

#### **HACEN CONTAR QUE**

Los estudiantes de la Especialización en Sistemas de Información Geográfica (IX cohorte)

LINA JOHANA ABADIA TORO código 83201320885 FERNEIDEN BOHORQUEZ PEÑA código 83201328456 JUAN CRISTOBAL SIERRA SUAZA código 83201328354

Cumplieron con la presentación del trabajo de grado titulado "IDENTIFICACIÓN DE FUENTES DE AGUA DEL MUNICIPIO DE SANTIAGO DE CALI MEDIANTE TÉCNICAS DE PROCESAMIENTO DE IMÁGENES Y SIMULACION DE ZONAS DE INUNDACIÓN DEL RIO AGUACATAL, MEDIANTE EL SOFTWARE HEC-RAS Y LA EXTENSIÓN HEC-GEORAS DE ARCGIS" para optar al título de Especialistas en Sistemas de Información Geográfica.

A dicho trabajo se asignaron como jurados evaluadores a los profesionales Carlos Marcelo Jaramillo Echeverry, Luis Carlos Correa Ortiz y José Fernando Mejía Correa, quienes dieron concepto de APROBACIÓN del mencionado trabajo.

Para constancia se firma a los 4 días del mes de septiembre de 2014.

Néstor Jaime Castaño Pérez Decano Facultad de Ciencias e Ingeniería

José Fernando Mejia Corre Coordinador de Investigaciones y Postgrados

Carrera 9 No. 19-03 PBX: (57) (6) 887 96 80 Ext. 203 Directo 883 32 11 Fax: (57) (6) 884 14 43 MANIZALES, COLOMBIA

www.umanizales.edu.co

**IDENTIFICACIÓN DE FUENTES DE AGUA DEL MUNICIPIO DE SANTIAGO DE CALI MEDIANTE TÉCNICAS DE PROCESAMIENTO DE IMÁGENES Y SIMULACION DE ZONAS DE INUNDACIÓN DEL RIO AGUACATAL, MEDIANTE EL SOFTWARE HEC-RAS Y LA EXTENSIÓN HEC-GEORAS DE ARCGIS.**

### **LINA JOHANA ABADIA TORO FERNEIDEN BOHORQUEZ PEÑA**

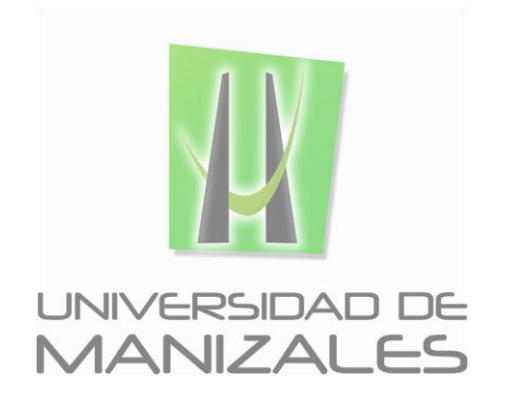

**UNIVERSIDAD DE MANIZALES FACULTAD DE CIENCIES E INGENIERÍA PROGRAMA ESPECIALIZACIÓN EN SISTEMAS DE INFORMACIÓN GEOGRÁFICA MANIZALES 2014**

### **IDENTIFICACIÓN DE FUENTES DE AGUA DEL MUNICIPIO DE SANTIAGO DE CALI MEDIANTE TÉCNICAS DE PROCESAMIENTO DE IMÁGENES Y SIMULACION DE ZONAS DE INUNDACIÓN DEL RIO AGUACATAL, MEDIANTE EL SOFTWARE HEC-RAS Y LA EXTENSIÓN HEC-GEORAS DE ARCGIS.**

### **LINA JOHANA ABADIA TORO FERNEIDEN BOHORQUEZ PEÑA JUAN CRISTOBAL SIERRA SUAZA**

Trabajo de Grado presentado como opción parcial para optar al título de Especialista en sistemas de Información Geográfica

**UNIVERSIDAD DE MANIZALES FACULTAD DE CIENCIES E INGENIERÍA PROGRAMA ESPECIALIZACIÓN EN SISTEMAS DE INFORMACIÓN GEOGRÁFICA MANIZALES 2014**

### **AGRADECIMIENTOS**

Los autores expresan sus agradecimientos a:

Luis Carlos Correa Ortiz, Ingeniero Electrónico, Docente Facultad de Ciencias e Ingeniería Universidad de Manizales, por su gran apoyo y guía para la formulación y avance del proyecto.

### **CONTENIDO**

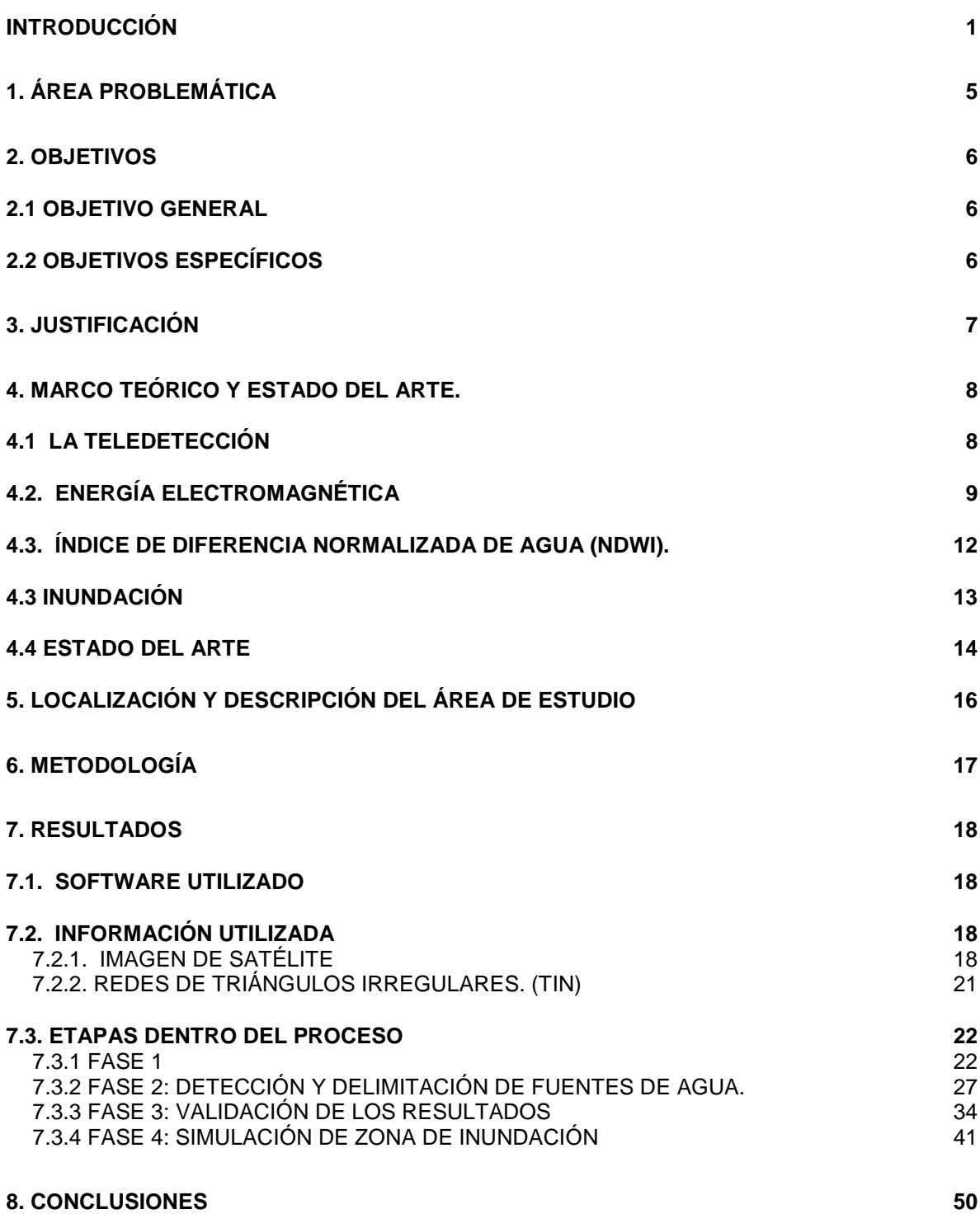

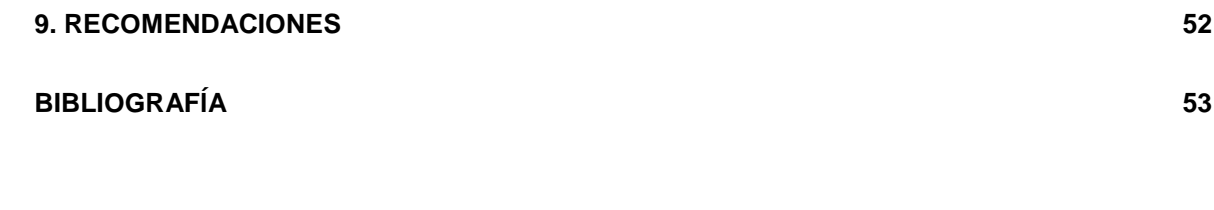

# **LISTA DE FIGURAS**

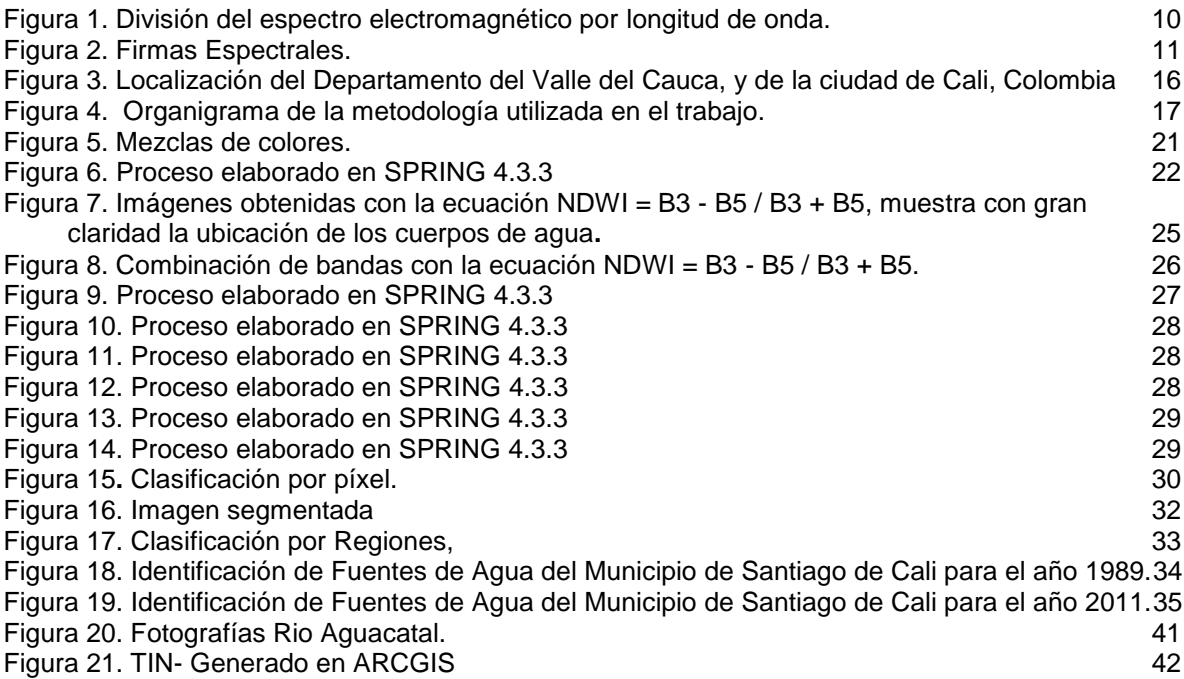

# **LISTA DE TABLAS**

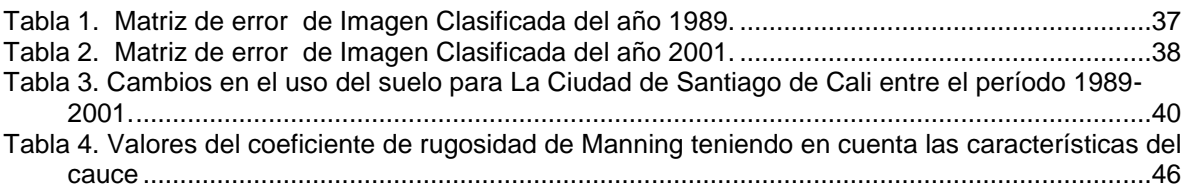

# **LISTA DE CUADROS**

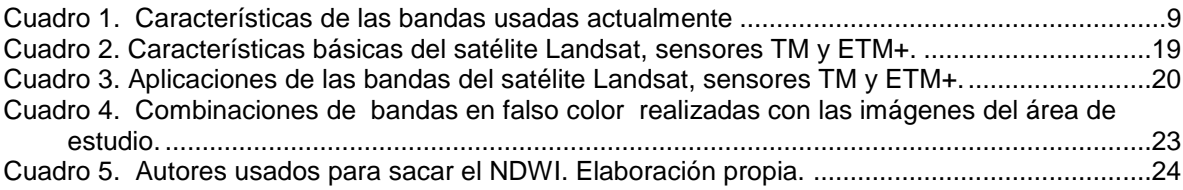

### **RESUMEN**

Uno de los eventos naturales que mayores estragos causan a nivel mundial son las inundaciones provocadas por el desbordamiento de los ríos. En Colombia cada año durante los periodos invernales se registran numerosas inundaciones que originan cuantiosas pérdidas económicas y, peor aún, pérdidas de vidas humanas. Para enfrentar esta problemática se requieren estudios completos sobre los riesgos a los que están expuestas las diferentes regiones del país, los cuales permitirán optimizar los planes de ordenamiento territorial y la gestión del riesgo por inundaciones.

Por este motivo en este estudio se identificaron las fuentes de agua de la ciudad de Cali-Valle del Cauca, mediante la aplicación del software SPRING 4.3.3 (gratuito) el cual se utilizó para obtener la representación del índice de diferencia normalizada de agua (NDWI) debido a que este índice refleja los cambios en el contenido de agua, es un buen indicador para el agua líquida, además es menos sensible a los efectos de dispersión atmosférica de NDVI (Índice de Vegetación de Diferencia Normalizada). Este proceso se hizo mediante la comparación de la extensión de las fuentes de agua en dos años 1989 y 2001, usando imágenes del satélite Landsat sensores TM y ETM+ (Thematic Mapper y Enhanced Thematic Mapper plus) y realizando un corte para obtener una imagen que cubriera solo la zona del departamento del Valle del Cauca que se encuentra por debajo de los 1100 m.s.n.m. y para eliminar el exceso de nubes asociadas a las montañas, evitando así confusiones por el relieve que genera la zona montañosa. Se empleó conjuntamente para lograr un buen resultado la clasificación por regiones con el uso de la técnica BHATTACHARYA con un 99% en el umbral de aceptación, ya que esta mide la separabilidad estadística entre un par de clases espectrales; es decir mide la distancia entre las distribuciones de clases espectrales.

Como resultados, se obtuvo una mejor discriminación de las diferentes fuentes de agua al aplicar el Índice de Diferencia Normalizada (NDWI), también se realizó el cálculo del área correspondiente a cada clase donde se obtuvo que la extensión de las fuentes de agua en Santiago de Cali disminuyó a 170,82 hectáreas lo cual corresponde a un -32.29% entre 1989 y 2001.

Después de tener identificar las fuentes de agua, se realizó la simulación de las zonas de inundación, para el rio Aguacatal con la extensión HEC-GEORAS en Arcgis generando datos de geometría del terreno y las secciones del Rio, archivo que se importó a HEC-RAS, para obtener: los periodos de retorno para 10, 20, 30 y 50 años, la velocidad del flujo, y finalmente se procede a pasar estos datos al software ArcGIS y se obtiene la simulación de la zona de inundación para el rio Aguacatal.

**PALABRAS CLAVES:** Fuentes de agua, Indice de diferencia normalizada de agua (NDWI), Imágenes de Satelite Landasat, zona de inundación

### **INTRODUCCIÓN**

El deterioro medio ambiental detectado en los últimos años como consecuencia de agresiones al ecosistema ha provocado que la sociedad en general haya comenzado a tomar conciencia de esta problemática que afecta a la conservación de nuestro entorno. De ahí que la gestión ambiental haya cobrado una especial importancia, reclamando herramientas que puedan analizar y planificar las acciones necesarias para proteger nuestros espacios naturales y prevenir las agresiones que se producen en él, así como restablecer el equilibrio en zonas que ya hayan sido afectadas.

Es por esto que este proyecto tuvo como propósito la identificación de fuentes de agua del municipio de Santiago de Cali mediante técnicas de procesamiento de imágenes y simulación de zonas de inundación del rio aguacatal, mediante el software HEC-RAS y la extensión HEC-GEORAS de ArcGIS, lo cual permitió comparar mediante el software SPRING 4.3.3 (gratuito), la representación del índice de diferencia normalizada de agua (NDWI) debido a que este índice refleja los cambios en el contenido de humedad, es un buen indicador para el agua líquida además es menos sensible a los efectos de dispersión atmosférica de NDVI (Índice de Vegetación de Diferencia Normalizada). Y con la combinación de información visible, del infrarrojo cercano, infrarrojo de onda corta y la mejora de los canales presentó una mayor sensibilidad, permitiendo una mejor ubicación de las fuentes de agua en la ciudad, y posteriormente con el software HEC-RAS y la extensión HEC-GEORAS de Arcgis poder realizar la simulación de la zona de inundación del Rio Aguacatal, lo cual podrá ser usado en el futuro como un mecanismo para proporcionar información que pueda ayudar a contrarrestar el deterioro del medio ambiente, y aportar alertas tempranas a la población y gobierno encargado del cuidado del rio Aguacal, a minimizar los riesgos, ya que de acuerdo a estudios se demuestran que este rio cuentan con la menor oferta hídrica superficial y una de las mayores demandas del recurso, además es uno de los que presenta la mayoría de asentamientos en situación de riesgo y presenta alteración del cauce del río, por extracción de materiales de arrastre; lo cual ocasiona que en temporadas de lluvia se presenten inundaciones y se vea una gran porción de la población afectada<sup>1</sup>.

Se usó conjuntamente la teledetección ya que como se conoce ésta se realiza mediante el empleo de diferentes instrumentos que contiene sensores o teledetectores, que se fundamentan en la captación de radiación electromagnética (luz, calor, ondas de radio) de un rango determinado de longitud de onda, especialmente la correspondiente a las bandas visibles, infrarroja y de microondas, que el hombre puede usar para estudiar determinados objetos sobre la tierra. Seguidamente, se utilizaron, ya que son una herramienta muy eficaz, que posee varias aplicaciones, mediante las cuales es posible identificar características de los usos del suelo, cuerpos de agua, cobertura vegetal, recursos naturales, entre otros.

<sup>1</sup> Corporación Autónoma regional del valle del cauca "CVC" y Fundación Pachamama, 2011. Plan de ordenación y manejo de la cuenca hidrográfica del río Cali.

Dada la importancia del agua para la vida de todos los seres vivos, y debido al aumento de las necesidades de ella por el continuo desarrollo de la humanidad, el hombre está en la obligación de proteger este recurso y evitar toda influencia nociva sobre las fuentes del preciado líquido es por esto que es muy importante el Identificación de las fuentes de agua ya que así sabremos cuál es su estado actual y cuales están en peligro de extinción. Se sabe que el agua es distribuida irregularmente en toda la Tierra, debido a los diversos factores físicos que influyen en esa distribución. El patrón de precipitaciones en todo el mundo es causado por la circulación de la atmósfera que distribuye la humedad y la energía.

Esto se puede observar en el país, ya que Colombia gracias a su ubicación geográfica y sus condiciones de relieve tiene una precipitación media anual de 3.000 mm, lo que representa una abundancia significativa de recursos hídricos, si se compara con el promedio mundial de precipitación, que se encuentra alrededor de los 900 mm y con el de Suramérica, que está cerca de los 1.600 mm. Como puede observarse, esta precipitación genera un caudal específico de escorrentía superficial en Colombia de 58 l/s/km<sup>2</sup>. Esto es tres veces mayor que el promedio suramericano y seis veces mayor que la oferta hídrica específica promedio mundial.

Es debido a esto que Colombia cuenta con al menos unos 737.000 cuerpos de agua, entre ríos, quebradas, caños, lagos, lagunas y embalses que lo convierten en una potencia hídrica mundial. Tiene importantes reservas de agua utilizables en las 1.600 lagunas, lagos y embalses que han sido identificados, con un volumen total aproximado de 26.300 millones de m<sup>3</sup>. El 97,5% de éstos cubre superficies menores de 0,01 km<sup>2</sup> y poseen una profundidad reducida; sin embargo, solo han sido estudiados los más grandes, particularmente los ubicados en la Región Andina.**<sup>2</sup>**

Según los estudios realizados por el IDEAM, se considera que las principales reservas de agua, es decir, cerca del 98% del volumen total, se encuentran en 40 grandes lagos, lagunas y embalses, con una superficie de 65,5 km<sup>2</sup>. Así, el volumen total de los 20 lagos y lagunas más grandes es de 4.279 millones de m<sup>3</sup> y el de los 20 embalses más grandes en operación es de 9.736 millones de  $m<sup>3</sup>$ , para un total de 14.015 millones de m<sup>3</sup>. Es de anotar que los embalses se han construido, primordialmente para la construcción de hidroenergía, desarrollo del regadío y regulación de caudales para disminuir las inundaciones.<sup>3</sup>

Actualmente, en muchas áreas del planeta no se cumplen las pautas sostenibles para el desarrollo y uso del recurso agua. La creciente demanda del mismo, así como la reducción de los caudales en ríos con sus graves consecuencias para usuarios y ecosistemas, la sobre explotación de acuíferos

<sup>2</sup>Lineamientos de Política para el Manejo Integral del Agua República de Colombia Ministerio del Medio Ambiente.

**<sup>3</sup>** IDEAM. 2001. El medio ambiente en Colombia. Capitulo 4 65p. Disponible en: http://www.ideam.gov.co/publica/mediamb/cap4.pdf.

a tasas superiores a la reposición natural, los problemas de contaminación y degradación de la calidad de las aguas, las dificultades de acceso al recurso para satisfacer necesidades básicas de un alto porcentaje de la población, son desafíos que demandan con urgencia estrategias que permitan resolver las numerosas tareas pendientes en cuanto a la utilización de los recursos hídricos.

De igual forma es importante tener en cuenta que el uso inadecuado del recurso hídrico está muy ligado con el tema de los desastre por eventos naturales el cual es uno de los problemas más importantes en el nuevo milenio; los desastres ocasionados por inundaciones, huracanes, epidemias, terremotos, deslizamientos, temperaturas extremas, sequías, incendios forestales, erupciones volcánicas, entre otros, tienen en dificultades a la comunidad mundial, la cual espera se adopten medidas satisfactorias para prevenirlos o mitigarlos.

Los datos registrados durante el último siglo a nivel mundial muestran un incremento en el número de eventos catastróficos y daños debidos a procesos naturales, especialmente en los últimos 40 años; los países de Asia, América y África han sido los más afectados por catástrofes naturales.<sup>4</sup> Los eventos naturales que mayores daños (pérdidas materiales y/o víctimas) causan a nivel mundial son las inundaciones y los huracanes, seguidos por los terremotos<sup>5</sup>.

Si se tiene en cuenta la distribución geográfica de las distintas amenazas naturales, las inundaciones y los deslizamientos son, sin duda, los más generalizados, pues afectan a todos los países del mundo. Algunos ejemplos recientes de inundaciones importantes son las acaecidas en Francia (1992), Europa Central (1992, 1993, 1995, 2002, 2005), Italia (1994, 2000), República Checa y Polonia (1997), Suecia (2000), Estados Unidos, Bangladesh, China, Guatemala, Honduras, Somalia y Sudáfrica durante la década de los 90, o las inundaciones ocurridas en New Orleans como consecuencia del huracán Katrina en agosto de 2005.<sup>6</sup> En Colombia, las inundaciones originadas por desbordamiento de los ríos son altamente frecuentes a lo largo y ancho del territorio nacional.

En el orden nacional, después de la revisión de los planes de ordenamiento territorial en algunos municipios del país, principalmente de los departamentos del Cauca y Valle del Cauca, y de las leyes referentes al área de los desastres, se ha llegado a concluir que no existe claridad y uniformidad alrededor del significado y alcance de términos como amenaza, exposición, vulnerabilidad, riesgo, prevención, mitigación, preparación, atención y respuesta, entre otros. Por lo tanto, resulta necesario adelantar acciones de apropiación y difusión de los conceptos básicos, y de los procedimientos para abordar esta problemática.

<sup>4</sup> Alexander, 1993; Alcántara-Ayala, 2002; United Nations, 2002; EM-DAT, 2005.

<sup>5</sup> Cendrero, 1997; Swiss Re, 2001; EM-DAT, 2005; Munich Re, 2005

<sup>6</sup> European Comision, 1997a; 1997b; 2000; United Nations, 2002

Es por esto que este estudio pretende servir como punto de partida para facilitar la determinación del zona de inundación, tomando como punto de partida la identificación de las fuentes de agua, para luego con el apoyo de herramientas tecnológicas como es el caso del software HEC-RAS y la extensión HEC-GEORAS de ArcGIS poder identificar las inundaciones por desbordamiento de un cauce aluvial y así ser incorporada como una instrumento para la toma de decisiones en la práctica gerencial pública como una política de gestión y de control por parte de los gestores del recurso hídrico.

Y con la participación y respaldo de los servidores públicos involucrados con la gestión del recurso hídrico en la implementación de esta metodología, en los otros cuerpos de agua permitirá establecer mecanismos para identificar, analizar, valorar y administrar los riesgos por inundaciones fluviales en cauces aluviales a las que constantemente están expuestas muchas zonas del país.

Por último no se puede olvidar que con la ayuda de este software y de la mano de estos conjuntos de datos, a lo largo del tiempo y en comparación, pueden ayudar a comprender cómo las fuentes de agua cambian. Pues los datos obtenidos por el satélite Landsat permiten utilizarse para detectar sus cambios de año en año. Estos tipos de datos nos ayudaran a comprender mejor la ecología de nuestro planeta y tal vez nos ayuden a entender el impacto de la humanidad en nuestros ciclos biológicos naturales.

# **1. ÁREA PROBLEMÁTICA**

Debido a las circunstancias actuales de la variabilidad climática, que a su vez genera cambios en el régimen de las precipitaciones, en las últimas décadas los cuerpos de agua de la superficie terrestre han presentado una disminución en el número y en el volumen de líquido que individualmente han acumulado, produciendo una nefasta relación entre la sociedad y el medio ambiente. Es por ello que, frente a estas transformaciones, surge la necesidad de evaluar periódicamente la dinámica de los cuerpos de agua del municipio de Cali, Valle del Cauca, para proporcionar información en la planificación y elaboración de políticas apropiadas de uso y de protección de los cuerpos de agua.

La teledetección es la disciplina que deriva información de los elementos de la superficie terrestre mediante la detección y análisis de la energía radiada o reflejada por ellos, permitiendo adquirir imágenes multiespectrales por medio de sensores remotos. Las imágenes generadas mediante esta tecnología han proporcionado datos estrechamente relacionados con varios atributos biofísicos y bioquímicos del medio ambiente, permitiendo interpolar y extrapolar mediciones de terreno sobre áreas extensas e inaccesibles. Este tipo de imágenes también se han usado para la detección de características de la vegetación y del agua que solo se manifiestan en regiones del espectro electromagnético que no pueden detectarse a simple vista.

En este trabajo se propone una metodología para identificar de fuentes de agua del municipio de Santiago de Cali mediante técnicas de procesamiento de imágenes y simulación de zonas de inundación del rio Aguacatal, mediante el software HEC-RAS y la extensión HEC-GEORAS de ArcGIS. Empleando el Índice de Diferencia Normalizada de Agua, calculado sobre dos imágenes Landsat TM (verano de 1989) y Landsat ETM+ (verano de 2001) para realizar la identificacion de las fuentes de agua. Las áreas de interés serán delimitadas mediante un procedimiento de clasificación por regiones con el uso de la técnica BHATTACHARYA, distinguiéndose entre cuerpos de aguas, nubes y caña, pastos y árboles con ayuda del software Spring. Posteriormente para realizar la simulación de inundación del Rio Aguacatal, se usará el software HEC-RAS y la extensión HEC-GEORAS de ArcGIS.

# **2. OBJETIVOS**

### **2.1 OBJETIVO GENERAL**

Proponer una metodología de trabajo para identificar de fuentes de agua del municipio de Santiago de Cali mediante técnicas de procesamiento de imágenes de satélites Landsat aplicando el Índice de Diferencia Normalizada de Agua (NDWI) y la generación de zonas de inundación para el Rio Aguacatal mediante el software HEC-RAS y la extensión HEC-GEORAS de arcgis

### **2.2 OBJETIVOS ESPECÍFICOS**

- Evaluar el uso de imágenes multitemporales del satélite Landsat de los años 1989 y 2001 para la identificacion de fuentes de agua del Municipio de Santiago de Cali-Valle del Cauca, aplicando el índice de diferencia normalizada de agua (NDWI).
- Simular las zonas en riesgo por inundación para el Rio Aguacatal, mediante la aplicación de técnicas de procesamiento de imágenes y modelamiento mediante el software HEC-RAS y la extensión HEC-GEORAS de ArcGIS.
- Integrar herramientas de diseño hidráulico bajo la plataforma de un Sistema de Información Geográfica (SIG).

# **3. JUSTIFICACIÓN**

Llevar a cabo la simulación de zonas de riesgo por inundación en Santiago de Cali mediante la aplicación de técnicas de procesamiento de imágenes y modelamiento, por medio de la aplicación de técnicas de teledetección que permitirá comparar, mediante el software SPRING 4.3.3, la representación del Índice de Diferencia Normalizada de Agua (NDWI, por sus siglas en inglés) y determinar zonas en riesgo por inundación con el uso del software HEC-RAS y la extensión HEC-GEORAS de ArcGIS, es una oportunidad para el desarrollo de alternativas tecnológicas que ayude a la toma de decisiones de la administración municipal, debido a que este índice refleja los cambios en el contenido de humedad, es un buen indicador para el agua líquida y así obtener un gran número de beneficiarios del proyecto.

Adicionalmente, con este proyecto se tendrán en tiempo real información del estado y número de fuentes agua y zonas de inundación, que ayudarán a vincular a la sociedad y a la administración municipal en una mejor planificación e inversión para minimizar los daños que se podrían ocasionar en los lugares donde se encuentran.

Dado lo anterior es necesario revisar y analizar las tecnologías utilizadas en el entorno plasmado en el Plan de Ordenamiento Territorial del Municipio de Cali y a partir de esto articular y establecer las potencialidades con las formas asociativas existentes que permitan desarrollar de manera eficiente, eficaz y sostenida cada uno de los emprendimientos provechosos, para poder de manera eficiente y segura la existencia de zonas de inundación.

# **4. MARCO TEÓRICO Y ESTADO DEL ARTE.**

### **4.1 LA TELEDETECCIÓN**

 $\overline{a}$ 

La teledetección o percepción remota es la ciencia de adquirir y procesar información de la superficie terrestre desde sensores instalados en plataformas espaciales, gracias a la interacción de la energía electromagnética que existe entre el sensor y la tierra<sup>7</sup>. La percepción remota colecciona información de un objeto sin estar en contacto físico con el objeto. Aeroplanos, aviones y satélites son las plataformas más comunes desde donde las observaciones remotas son realizadas<sup>8</sup>.

Como se mencionó anteriormente la teledetección consiste en la identificación de los objetos a partir de las diferencias en la energía reflejada. Existen tres tipos de información que se puede recoger:

**Espacial:** la cual indica la organización de los elementos en el espacio. **Espectral:** el cual muestra el comportamiento de los cuerpos ante la incidencia de radiaciones electromagnéticas de distinta frecuencia.

**Temporal**: donde se observan los cambios en el tiempo de una determinada zona.

Las imágenes de teledetección presentan tipos de datos Según el modelo multibanda pudiendo almacenar una imagen digital completa (con todas las bandas) de tres formas diferentes, en función del ordenamiento de los píxeles:

- **BSQ** (Band Sequential): Se guardan las bandas en orden consecutivo. Eficiente para procesamiento espacial, ya que toda la información de una banda es fácilmente accesible al encontrarse junta y consecutiva.
- **BIP** (Bands Interleaved by Pixel): todas las bandas de un determinado píxel son almacenadas de forma consecutiva. Eficaz para procesamiento espectral, por encontrarse seguida la información de cada píxel.
- **BIL** (Bands Interleaved by Line): todas las bandas de una determinada línea son almacenadas de forma consecutiva. abarca los dos formatos anteriores.

Las características fundamentales de los datos adquiridos en un sistema de este tipo, se pueden definir por parámetros como:

- **Resolución espectral:** es el número de bandas y el ancho espectral de esas bandas que un sensor puede detectar.
- **Resolución espacial:** Es el área en la superficie que recoge cada píxel.

**<sup>7</sup>** Chuvieco, Emilio S. 1996. Fundamentos de Teledetección Espacial. Madrid, Ediciones Rialp.

<sup>8</sup> Sabins, F. F. 1997. Remote Sensing Principles and Interpretation. 3<sup>rd</sup> Edition, Waveland Press, Inc. Long Grove, Illinois: 494p.

- **Resolución radiométrica:** es la capacidad para detectar variaciones en la intensidad de la energía que llega en la radiancia espectral que recibe. Determina la cantidad de niveles de gris en que se clasifica la radiación detectada, se expresa en niveles por pixel (64-128-256-1024). A mayor resolución radiométrica, mejor interpretación de la imagen.<sup>9</sup>
- **Resolución temporal:** es el tiempo en que recoge el sensor una imagen de un área particular. Por ejemplo el satélite Landsat puede ver la misma área cada 16 días.<sup>10</sup>

# **4.2. ENERGÍA ELECTROMAGNÉTICA**

Todos los objetos emiten radiación, en diferentes cantidades y en diferentes longitudes de onda que se desplazan por el espacio a la velocidad de la luz (300000 Km/s) transportando cantidades discretas de energía (cuantos). La radiación viaja en ondas y la distancia entre crestas de onda se conoce como la longitud de onda. Las emisiones de la longitud de onda y frecuencia, forman el espectro electromagnético.

**4.2.1. Espectro Electromagnético.** Es el conjunto de todas las longitudes de onda propagadas por la radiación electromagnética, aunque conceptualmente se divide en bandas, en las que la radiación electromagnética manifiesta un comportamiento similar. Los seres humanos sólo pueden ver una parte muy pequeña del espectro electromagnético, el espectro visible y los rayos ultravioletas e infrarrojos son el tipo de energía radiante que está fuera del rango de visión humana. (Ver figura 1).

Para la teledetección solo algunas de estas bandas son utilizadas hoy en día para obtener información de la superficie de la tierra o de la atmósfera, entre las bandas más utilizadas están:

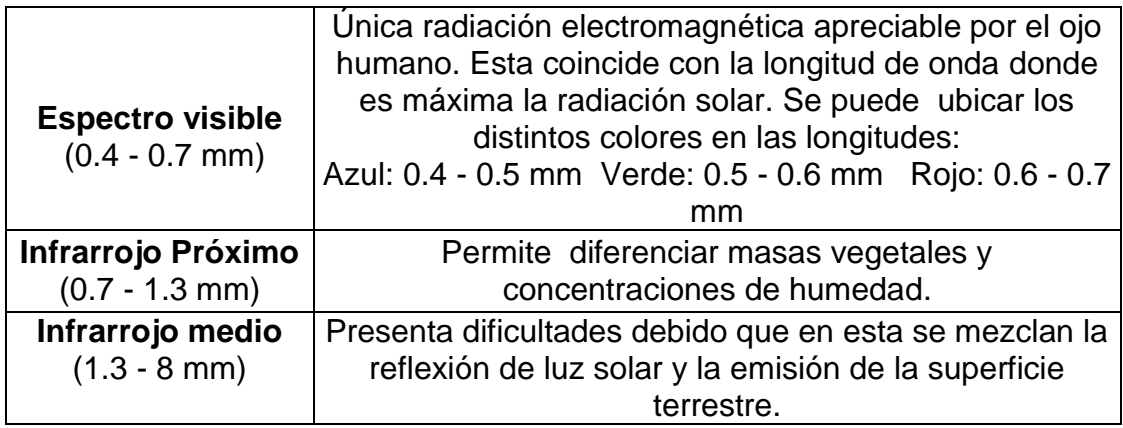

Cuadro 1. Características de las bandas usadas actualmente

<sup>9</sup> Chuvieco, Op, cit. 1996.

<sup>10</sup> http://www.eduspace.esa.int/subtopic/default.asp?document=295&language=es

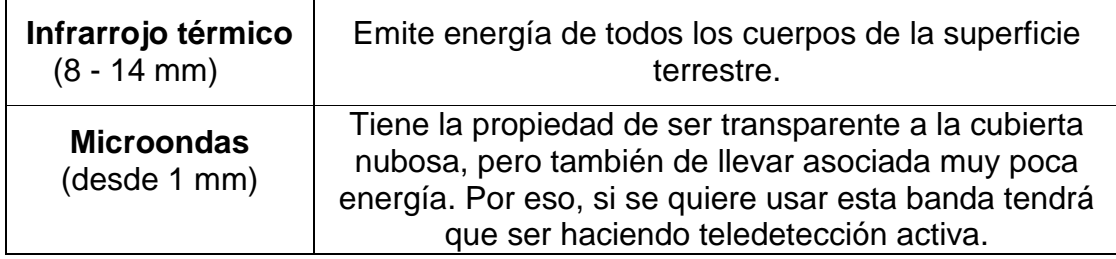

**Fuente:** Elaboración propia basada en

www.eduspace.esa.int/subtopic/default.asp?document=295&language=es

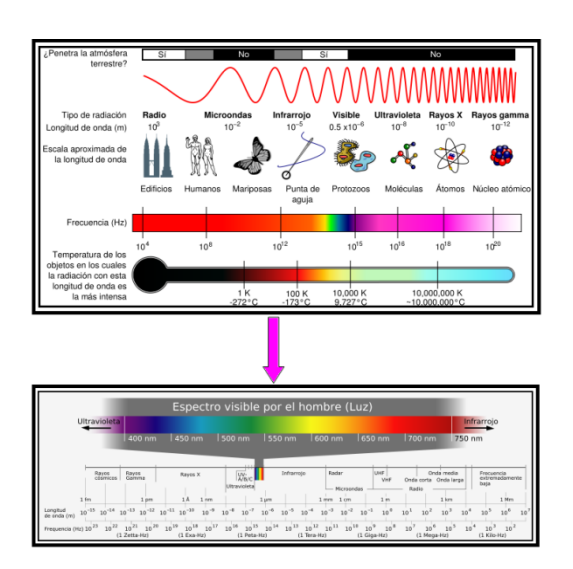

**Fuente**:http://images.google.com/imgres?imgurl=http://www.voltimum.es/files/es/filemanager/G LOSARIO/3702\_01.jpg&imgrefurl

Figura 1. División del espectro electromagnético por longitud de onda. Puede reconocerse la región del espectro visible que ocupa una pequeña porción con respecto a todo el espectro.

**4.2.2 Firmas Espectrales.** La firma espectral de la superficie es la radiación reflejada en función de la longitud de onda. Diferentes tipos de superficies, como el agua, la tierra desnuda o la vegetación, reflejará la radiación incidente de forma distinta en varios canales, si medimos su radiación reflejada, nos ayudara a distinguirlo de los demás. Es decir teniendo en cuenta el componente de reflectividad, que es lo que podemos medir con el sensor, podremos saber qué tipo de superficie es la que da esa firma espectral. Para distinguir esto tenemos un gráfico de signaturas espectrales el cual para cada longitud de onda nos da la reflectividad con un porcentaje de un determinado objeto, y este porcentaje constituye una señal de identidad de dicho objeto. (Ver figura 2)

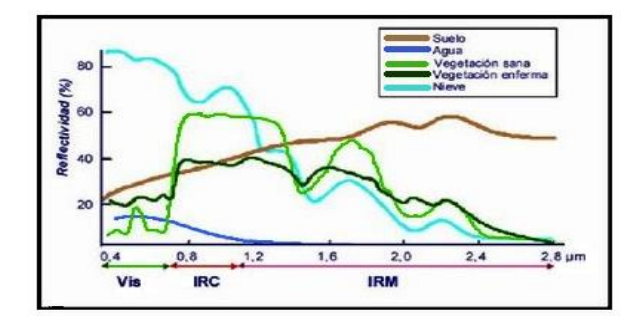

**Fuente:** http://www.eduspace.esa.int/subtopic/default.asp?document=295&language=es

#### Figura 2. Firmas Espectrales.

Es posible distinguir entre suelo y vegetación, e incluso entre los diferentes tipos de suelo o los diferentes tipos de vegetación. La vegetación presenta una reflexión considerablemente elevada en el canal infrarrojo cercano y una baja reflexión en el canal visible rojo, de esta manera puede distinguirse de las áreas con suelo desnudo.

Como se mencionó anteriormente el ojo humano sólo puede percibir radiaciones de una gama limitada del espectro electromagnético. Por eso, los instrumentos para teledetección fuera de las longitudes de onda visibles representan realmente una extensión de nuestro campo visual y proporcionan acceso a información adicional sobre el mundo físico que nos rodea.

La radiación electromagnética de una superficie es una reflexión (luz reflejada) o una emisión (radiación emitida desde la misma superficie). La luz solar reflejada sólo puede ser medida, obviamente, durante el día, mientras que la emisión puede medirse en cualquier momento. Y Como la Tierra sólo irradia pequeñas cantidades de energía en luz visible, sólo puede verse porque refleja la luz visible del sol. Los rayos del sol que inciden sobre la Tierra pueden ser absorbidos, y así contribuir al calentamiento del planeta, o ser reflejados, y ser vistos por el ojo humano o detectados por un satélite. El albedo de una superficie indica el porcentaje de luz solar reflejada. En el caso de la radiación visible, las diferencias en cuanto a la reflexión para las diferentes longitudes de onda, se traduce en lo que se denomina colores. <sup>11</sup>

**4***.***2.3. Conducta del Agua.** La conducta del agua se modifica dependiendo de la longitud de onda, dentro del espectro óptico e infrarrojo, el agua tiende a absorber la energía a medida que la longitud de onda aumenta. De igual forma el comportamiento del agua se determina por la profundidad y el contenido de sedimentos que contribuyen a refleiar la energía cuando esta llega hasta las partículas o al fondo. Por ejemplo un fondo de arena clara proporciona mayor reflectancia que otro compuesto por materia orgánica en descomposición.

El agua clara tiene una excelente propiedad en cuanto a transmisión de la radiación electromagnética en el espectro visible y de absorción en el infrarrojo. En la curva de reflectancia aparece un pico en el verde que va reduciéndose

<sup>11</sup> ESA. Eduspace. Teledetección a fondo. Disponible en:

http://www.esa.int/SPECIALS/Eduspace\_ES/SEMZ3YD3GXF\_0.html

hasta el infrarrojo. Esta falta de reflectividad en el infrarrojo va a ser la clave para distinguir entre áreas de tierra y agua.

**4.2.4. Conducta de la Vegetación.** La reflectividad de una planta depende de su contenido en agua. Cuando el contenido de agua aumenta disminuye la reflectividad ya que aumenta la absorción de radiación por parte del agua contenida en la planta. La reflectividad es muy alta en el infrarrojo próximo debido a la escasa absorción de energía por parte de las plantas en esta banda. En el infrarrojo medio hay una disminución especialmente importante en aquellas longitudes de onda en las que el agua de la planta absorbe la energía y la reflectividad en el visible es baja aunque a veces registra información debido a la clorofila.

**4.2.5. Conducta del Suelo.** La conducta del suelo a la reflectividad de las longitudes de onda está influenciada por características como la composición química, textura, estructura y contenido de humedad.

Con respecto al contenido de humedad en el suelo, esta afecta la cantidad de la señal de retorno recibida, es decir hay una cierta dependencia entre reflectividad y contenido en agua del suelo, cuanto mayor es el segundo, mayor es la primera. Este aumento se ve interrumpido en aquellas regiones en las que el agua absorbe energía, por tanto cuanto mayor sea el contenido de agua en el suelo, mayor va a ser la disminución en reflectividad de estas regiones; la textura, presenta mayor reflectividad al aumentar el tamaño de las partículas de suelo, por ejemplo los suelos arenosos tienen mayor reflectividad que los arcillosos, también la composición química, incrementará la reflectividad en el rojo si es el caso de suelo con contenido de óxidos de hierro. Por otro lado el contenido de materia orgánica en el suelo reduce su reflectividad, cuanto mayor sea su contenido y cuanto menos descompuesta se encuentre más oscuro resulta el suelo o sea hay menor reflectividad.

Por último es importante tener en cuenta que las propiedades espectrales del suelo son relativamente simples, la transmisión de energía es nula, por tanto toda la energía es absorbida o reflejada. La reflectividad es relativamente baja para todas las longitudes de onda del visible, aumentando hacia el infrarrojo.

### **4.3. ÍNDICE DE DIFERENCIA NORMALIZADA DE AGUA (NDWI).**

Es un buen indicador para la vegetación y el agua líquida, es menos sensible a los efectos de dispersión atmosférica que el Índice de Vegetación (NDVI), se usa para detectar y vigilar el estado de humedad de la vegetación en grandes zonas cubiertas, es un derivado del infrarrojo cercano (NIR) y de infrarrojo de onda corta (SWIR) los cuales son canales que reflejan los cambios en el contenido de agua (SWIR absorción de radiación). También es útil para la teleobservación de los cambios en el contenido de agua líquida de la vegetación desde el espacio, las propiedades reflectoras del color verde de la vegetación, suelos y vegetación seca.

Este se obtiene utilizando principios similares a los del índice normalizado de Vegetación (NDVI), el cual es usado para mostrar la densidad de la cubierta vegetal en imágenes de satélite. La vegetación producirá una fuerte reflexión dado que la firma espectral de esta, no suele presentar problemas para distinguir entre suelo desnudo y vegetación verde. La diferencia entre la reflexión de las gamas visible y de infrarrojo cercano puede, utilizarse para determinar la fotosíntesis y el crecimiento de las plantas. Los pigmentos de las células de las hojas absorben la mayor parte del rojo y reflejan la mayoría de la radiación de infrarrojo cercano procedente del Sol.<sup>12</sup>

### **4.3 INUNDACIÓN**

 $\overline{a}$ 

La inundación es la acumulación de agua en una zona sin desnivel o drenaje, que ocasiona pérdidas de bienes y afectación en la salud de las personas. Generalmente son producidas por lluvias fuertes de bastante duración, las cuales saturan el suelo agotando su función de esponja dejando que las aguas fluyan hacia caños, quebradas y ríos, los cuales aumentan su nivel peligrosamente inundando el campo y poblaciones a lo largo de su recorrido.

De igual forma, el efecto de la inundación aumenta debido al deterioro de los causes y cuencas de los ríos y quebradas por los depósitos de basura y la sedimentación, que disminuye su capacidad de contener el volumen de agua desbordándose en las regiones aledañas.

Cuando el suelo no está cubierto por una buena capa vegetal (árboles, matorrales, hierba y cultivos) el agua se filtra menos y comienza a formar tormentas que se deslizan a gran velocidad ladera abajo, desprendiendo material del suelo y ocasionando el desbordamiento de caños, quebradas y ríos e inundando por lo tanto a su alrededor. Las inundaciones por sí solas, son eventos naturales que se presentan desde tiempos lejanos y producen grandes beneficios a la tierra gracias a los nutrientes y material orgánico que transporta el agua, el cual al depositarse en las zonas inundadas las convierte en terreno muy fértil.

Por otra parte, las inundaciones pueden causar desastre, debido a que muchas personas han invadido y habilitado en forma imprudente las zonas de ronda o rivera cercanas a quebradas y ríos turbulentos que con frecuencia se crecen.

 $12$  [Gao,](http://www.sciencedirect.com/science?_ob=ArticleURL&_udi=B6V6V-4B8BWHY-1&_user=1998314&_rdoc=1&_fmt=&_orig=search&_sort=d&view=c&_acct=C000055778&_version=1&_urlVersion=0&_userid=1998314&md5=6602a729350075f6039c54634db6c7a6#bbib7#bbib7) B., 1996. NDWI—a normalized difference water index for remote sensing of vegetation liquid water from space. *Remote Sensing of Environment* 58, pp. 257–266

Estas zonas son parte activa de los ríos y de forma recurrente son ocupadas por el agua, cuando estos sufren crecidas lentas o repentinas.<sup>13</sup>

Es importante tener en cuenta que las inundaciones son frecuentes en ríos de zonas montañosas con bastante pendiente, y muchas veces se producen a causa de la siguiente secuencia de fenómenos:

1. Los fuertes aguaceros sobre los terrenos débiles o sin vegetación aceleran la formación de deslizamientos en las montañas cercanas al cauce de los ríos y quebradas.

2. Las rocas, vegetación, y demás materiales que han caído sobre el río forman un represamiento natural de las aguas.

3. El agua ejerce gran fuerza sobre el represamiento hasta que lo rompe arrastrándolo consigo.<sup>14</sup>

### **4.4 ESTADO DEL ARTE**

 $\overline{a}$ 

Experiencias de países como Perú, en donde se han realizado estudios en los cuales desarrolló una herramienta para evaluar la vulnerabilidad de la población en la región Cusco frente a los impactos causados por los eventos de movimientos en masa e inundaciones desencadenados por precipitaciones pluviales, y estimar el nivel de peligro que representan éstos para los centros poblados, el territorio y la infraestructura física allí establecida.

Otro caso es el de México, en el estado de Veracruz donde realizaron el análisis de riesgo en zonas inundables de la cuenca baja del río Papaloapan, debido a que el río desde agosto a octubre de 2010 presentó fuertes inundaciones fluviales en la cuenca baja del río, las cuales fueron generadas por la presencia de lluvias severas y por las descargas de la presas Temascal y Cerro de Oro, con este estudio se realizó un análisis de peligro, vulnerabilidad y riesgo de daño a las viviendas de una zona urbana con pendiente topográfica suave que se ubica al sur de la República Mexicana junto al río Papaloapan; usando herramientas que ayudan a dar resultados de manera más eficiente como es el caso de flujo bidimensional, así mismo la ayuda gráfica como imágenes, cartografía y topografía, para la creación de mapas.

También se encontró un proyecto denominado "Implementación de un sistema de información geográfica como una herramienta para el monitoreo del retroceso de glaciares del nevado Antizana. Estudio de caso: glaciares 12, 15 y cuenca del Río Antizana", en Ecuador; proyecto en el cual se logró obtener datos geográficos y alfanuméricos sobre el retroceso de glaciares integrándolos en un Sistema de Información Geográfica (SIG), para facilidad de manejo de información correcta, ordenada e integrada en un solo programa, para facilitar

<sup>13</sup> CRUZ ROJA COLOMBIANA. Comunidades más seguras y mejor preparadas. Disponible en: http://web.cruzrojacolombiana.org/publicaciones/pdf/inundaciones\_3112011\_101957.pdf <sup>14</sup> UNGRID. Inundaciones. Disponible en:

http://www.sigpad.gov.co/sigpad/paginas\_detalle.aspx?idp=144

el manejo de los datos alfanuméricos y geográficos mediante la creación de herramientas de consulta y cálculo mediante la herramienta ModelBuilder de ArcGIS.

En Colombia se realizó un proyecto titulado Diseño e implementación de una metodología para el monitoreo de los cuerpos de agua en la región de la Mojana, utilizando productos MODIS y software libre y se obtuvo que si es viable el monitoreo de los cuerpos de agua, así como la determinación de su variabilidad tanto temporal como espacial, utilizando imágenes MODIS y al realizar el análisis comparativo de las imágenes enero-febrero se mostró como la precipitación tiene directa relación con la dinámica de los cuerpos de agua y como existen pequeñas zonas en donde esta dinámica no se cumple, por lo que pueden estar expuestas a otras variables como la acción humana, razón por la cual se hace necesario realizar verificación en campo.

En Europa se han desarrollado numerosos modelos con el fin de evaluar las pérdidas y los impactos producidos por las inundaciones<sup>15</sup>. El principal problema de estos modelos es que sólo tienen aplicación a escala regional. Otros trabajos se basan en describir la vulnerabilidad como la susceptibilidad o sensibilidad del uso del suelo a las inundaciones<sup>16</sup>, expresando ésta en términos económicos. Para el cálculo de la vulnerabilidad se usa, por tanto, el valor del uso del suelo pero teniendo en cuenta el máximo riesgo aceptable, el cual se evalúa económicamente.

En Estados Unidos se desarrolló un Sistema de Información Geográfica (SIG) denominado HAZUS, el cual, a partir de una serie de módulos, permite evaluar el riesgo y estimar las pérdidas debidas a terremotos, huracanes e inundaciones u otras amenazas que son inducidas por éstos<sup>17</sup>. En un futuro, esta metodología podría extenderse a otros tipos de amenazas. En 1995, la Agencia Federal de Gestión de Emergencias de los Estados Unidos desarrolló un programa a escala nacional de identificación y mitigación de pérdidas, tanto humanas como económicas, causadas por los procesos naturales (Impact Project), entre ellas las debidas a deslizamientos<sup>18</sup>. En este programa se intentó involucrar a diferentes organismos, administraciones, técnicos, científicos y población en general, en materia de identificación, prevención y mitigación de desastres. Actualmente son muchos los estados americanos que tienen su propio programa de evaluación de riesgos naturales, identificación de la amenaza, mapas de vulnerabilidad, mapas de riesgo y programas de prevención y mitigación. Los mapas de riesgo resultantes son, en general, el resultado de la superposición de los mapas de amenaza y de vulnerabilidad obtenidos mediante criterio de experto. Por tanto, dichos mapas tienen un carácter cualitativo y sirven para determinar las zonas en las que se pueden producir mayores daños, pero sin hacer estimaciones cuantitativas ni contrastadas.

<sup>15</sup> Klaus et al., 1995

<sup>&</sup>lt;sup>16</sup> Gendreau et al., 2000

<sup>17</sup> FEMA, 1997

<sup>18</sup> FEMA, 1997

# **5. LOCALIZACIÓN Y DESCRIPCIÓN DEL ÁREA DE ESTUDIO**

El área de estudio, se encuentra localizada entre *3°23'20.92'' y 3 °30'57.38'' de latitud norte y entre 76 °35'8.56 '' y 76 °30'52.51''de longitud oeste.* Políticamente el área de estudio se halla ubicada en el departamento del Valle del Cauca, en la Ciudad de Santiago de Cali; limita por el norte con el departamento de Choco y Risaralda, por el sur con Cauca, por el oriente con Quindío y Tolima y por el occidente con el Océano Pacifico. (Ver figura 3).

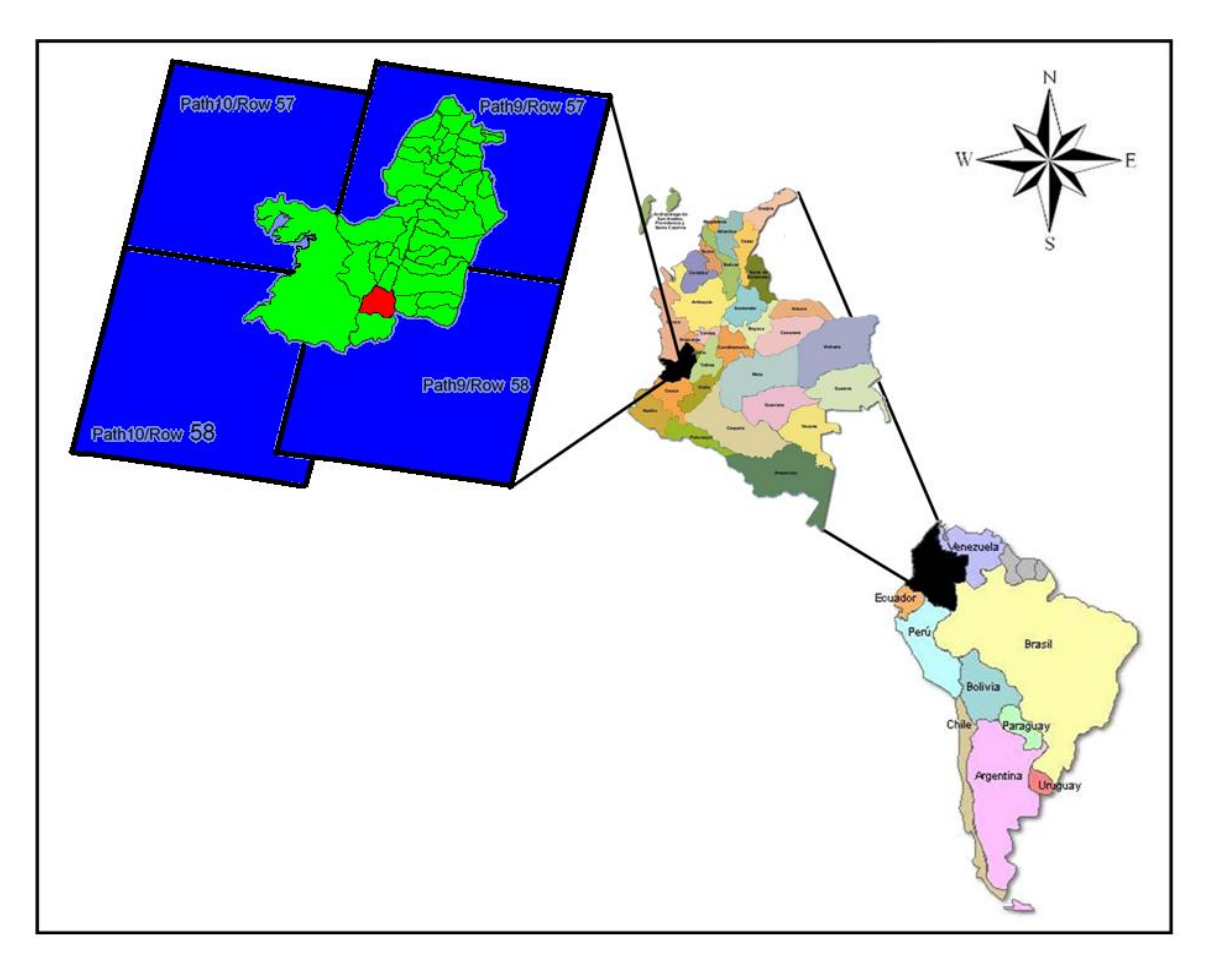

Figura 3. Localización del Departamento del Valle del Cauca, y de la ciudad de Cali, Colombia

# **6. METODOLOGÍA**

La figura muestra las etapas de procesamiento seguidas en este trabajo a continuación se hace una breve explicación de ellas.

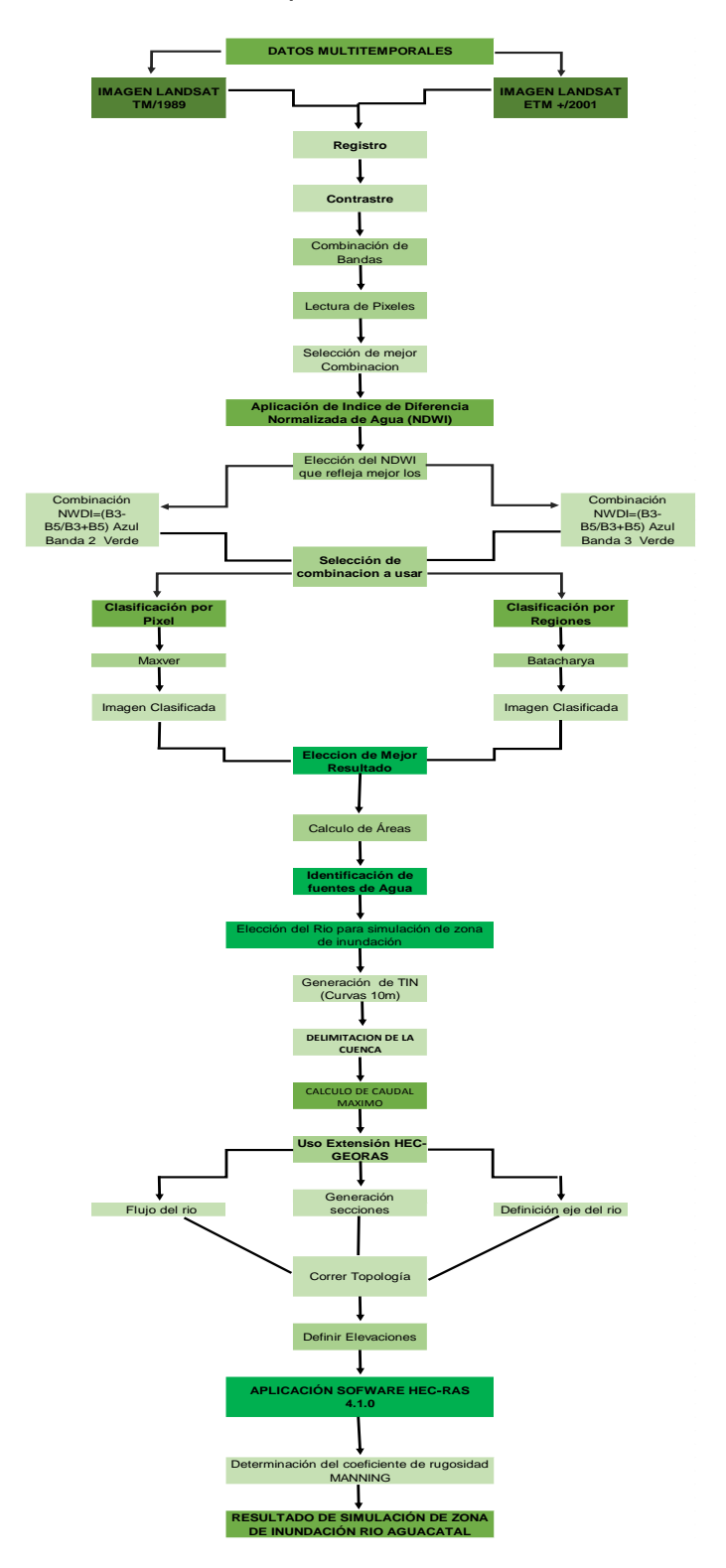

Figura 4. Organigrama de la metodología utilizada en el trabajo.

# **7. RESULTADOS**

### **7.1. SOFTWARE UTILIZADO**

Se utilizaron para el tratamiento digital de las imágenes de satélite el ERDAS imagine 9.2 de Leica Geosystem, para referenciar, obtener y recortar las imágenes y también para elaborar la fusión de las diferentes capas para tener una imagen compuesta por las 7 bandas espectrales, en formato TIFF el cual es el más indicado para desarrollar el trabajo en SPRING 4.3.3 el cual se empleó para las tareas de análisis de información y para realizar el procesamiento de la misma.

Es importante tener en cuenta que cada imagen cubre una zona superior a la ocupada por el Departamento del Valle del Cauca, por esta razón fue necesario realizar el corte para obtener una imagen que cubriera solo la zona del departamento del Valle del Cauca que se encuentra por debajo de los 1100 m.s.n.m., igualmente para eliminar el exceso de nubes asociadas a las montañas y para evitar confusiones por el relieve que genera la zona montañosa.

Para la simulación de la zona de inundación del Rio Aguacatal, se usos el software llamado HEC-RAS y la extensión HEC-GeoRAS 10, para ArcGis 10, desarrollada conjuntamente por el Hydrologic Engineering Center (HEC) del United States Army Corps of Engineers y el Environmental System Research Institute (ESRI).

La extensión HEC-GeoRAS 10, básicamente es un conjunto de procedimientos, herramientas y utilidades especialmente diseñadas para procesar datos georreferenciados que permiten bajo el entorno de los Sistemas de Información Geográfica (SIG), facilitar y complementar el trabajo con HEC‐RAS. Este crea un archivo para importar a HECRAS datos de geometría del terreno y las secciones del rio. Se debe aclarar que con el software HEC‐RAS se realizó la asignación de inundación de la superficie del agua, para el Rio Aguacatal.

# **7.2. INFORMACIÓN UTILIZADA**

### **7.2.1. IMAGEN DE SATÉLITE**

Se utilizaron dos imágenes que fueron captadas por el satélite Landsat, las cuales corresponden a: Landsat TM de Agosto de 1989 y Landsat ETM+ de Agosto de 2001(ver cuadro 2).

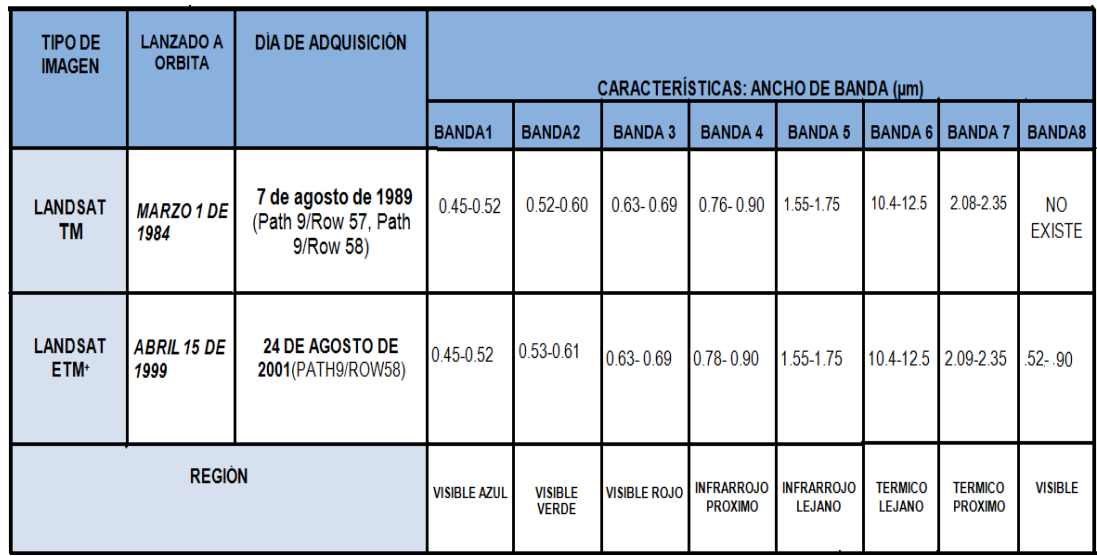

Cuadro 2. Características básicas del satélite Landsat, sensores TM y ETM+.

**FUENTE:** Elaboración propia basado en información del documento Análisis visual de imágenes obtenidas del sensor ETM+ satélite Landsat de Ignacio Alonso Fernández Coppel / Eliecer Herrero Llorente.

Debe tenerse en cuenta que el último satélite del programa Landsat, el Landsat 7 posee un sensor denominado ETM+ (Enhanced Thematic Mapper Plus), provee imágenes con 8 bandas espectrales que pueden ser combinadas de distintas formas para obtener variadas composiciones de color u opciones de procesamiento. La resolución espacial es de 30 metros en las bandas visibles e infrarroja cercana (bandas 1-5 y 7). La resolución de la banda pancromática (banda 8) es de 15 metros, y la banda infrarroja termal (band 6) es de 60 metros. El tamaño aproximado de la escena es de 170 x 183 kilómetros.

Mientras que el anterior el Landsat 5 tiene el Thematic Mapper (TM) que es una versión mejorada del sensor SMS tiene mayor sensibilidad radiométrica que su antecesor, el MSS y mejor resolución espacial, ya que el tamaño del píxel en todas las bandas excepto la 6, es de 30 metros. Esto permite la clasificación de zonas tan pequeñas como 2,5 o 3 hectáreas. Cada imagen cubre 185 x 185 Km. Opera en siete bandas espectrales diferentes. Estas bandas fueron elegidas especialmente para el monitoreo de vegetación a excepción de la banda 7 que se agregó para aplicaciones geológicas.

Estas siete bandas pueden combinarse de a tres o más, produciendo una gama de imágenes de color compuesto que incrementan notablemente sus aplicaciones, especialmente en el campo de los recursos naturales.

Su operación es administrada por la NASA (National Aeronautics and Space

Administration) y la producción y comercialización de imágenes depende del USGS (United Sates Geological Survey).<sup>19</sup> (Ver cuadro 3).

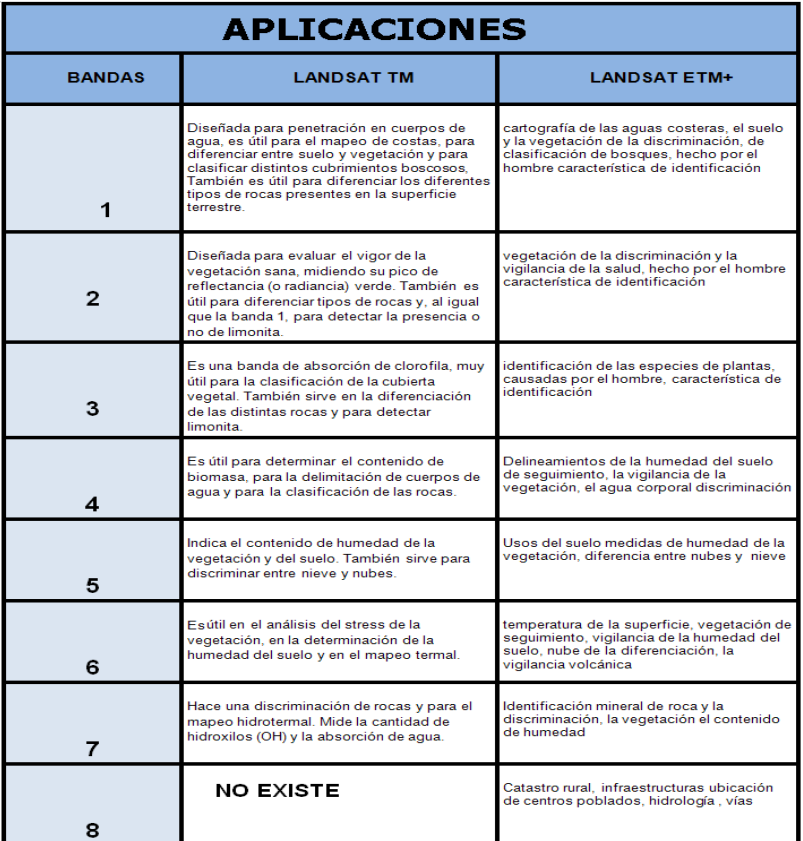

Cuadro 3. Aplicaciones de las bandas del satélite Landsat, sensores TM y ETM+.

**FUENTE:** Elaboración propia basado en información de http://Landsat.gsfc.nasa.gov/ Landsat Tutorial.mht

Las Imágenes Landsat se presentan en color al realizar una determinada combinación, esto se obtiene mediante la asignación de los tres colores primarios a tres bandas, haciéndolo coincidir con la capacidad de los monitores empleados en el procesamiento de las imágenes, monitores rojo/verde/azul con los que al realizar mezclas se obtienen los demás colores. Por otra parte bandas individuales representan imágenes en escala de grises es decir monocromáticas (blanco y negro).

<sup>19</sup> http://Landsat.gsfc.nasa.gov/ Landsat Tutorial.mht

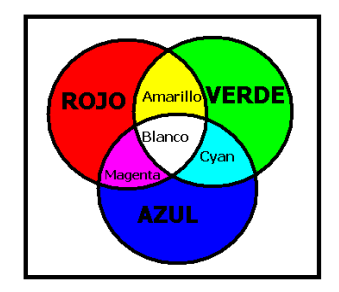

Figura 5. Mezclas de colores.

**Fuente:** Fernández Coppel Ignacio Alonso y Herrero Llorente Eliecer. 2001 Análisis visual de imágenes obtenidas del sensor ETM+ satélite Landsat. UNIVERSIDAD DE VALLADOLID

Igualmente se tienen dos tipos de combinaciones de bandas de los sensores, que son:

- **Color verdadero:** proporciona información bastante realista. Para su ejecución se debe hacer la combinación de banda 3 rojo, banda 2 verde y banda 1 azul. Dando como resultado una imagen muy similar a la de nuestra realidad es decir a la percepción que tienen nuestros ojos de la tierra. Sirve para discriminar el agua poco profunda, distinguir aguas turbias, corrientes y zonas con sedimentos entre otros.
- **Falso color de imágenes:** pueden proporcionar información muy valiosa sobre el mundo en que vivimos, ya que permite visualizar información de la imagen que no es perceptible a el ojo humano. Existen múltiples combinaciones que se pueden realizar de este tipo las cuales ayudan a identificar diferentes aspectos. Por ejemplo: combinación de banda 4 rojo, banda 5 verde, banda 3 azul, esta combinación realza con gran detalle los límites entre el agua y la tierra, muestra diferentes tipos de vegetación, realza las diferencias de humedad en el suelo. (Ver cuadro 3)

Estos colores y tonos se emplean para analizar visualmente la imagen, combinando las bandas, nos acercamos a el contenido de la imagen y así podemos utilizar este para distinguir en la imagen aspectos como geología, usos de suelo, morfología urbana, entre otros.

### **7.2.2. REDES DE TRIÁNGULOS IRREGULARES. (TIN)**

Se creó un TIN (Triangular Irregular Network), a partir de curvas de nivel a cada 10 m de la ciudad de Cali, el cual está formado por triángulos irregulares dispuestos en forma de red, que se obtienen de puntos altimétricos o de los nodos obtenidos de las curvas de nivel, o de una combinación de ambos, y nos sirven para modelar el relieve.

# **7.3. ETAPAS DENTRO DEL PROCESO**

### **7.3.1 FASE 1**

 $\overline{a}$ 

**Registro.** Es una transformación geométrica que relaciona coordenadas de la imagen (línea y columna) con coordenadas geográficas (latitud y longitud) de un mapa. Esa transformación elimina distorsiones existentes en la imagen, causadas durante el proceso de formación de la imagen, por el sistema sensor y por imprecisiones de los datos de posicionamiento de la plataforma (aeronave o satélite).<sup>20</sup>

El registro de las imágenes era necesario para lograr una mayor precisión en la determinación de la formación y las muestras de ensayo, que fueron demarcadas en las imágenes Landsat TM / ETM+ del área de estudio. Asimismo debido a que las imágenes fueron obtenidas en diferentes tiempos y porque son de diferente tipo es decir una corresponde a el satélite Landsat TM capturada en el año 1989 y la otra a el Landsat ETM+ capturada en el 2001.La amplitud y la coherencia en las imágenes fueron grabadas con las imágenes Landsat TM / ETM.

**Contraste**. Es una técnica de realce que busca mejorar la calidad de las imágenes bajo los criterios subjetivos del ojo humano es decir busca resaltar la imagen para que pueda ser observada por el ojo humano aumentando la identificación de elementos de la misma. Normalmente es utilizada para reconocer patrones. Se realizó una transferencia radiométrica en cada "pixel" es decir se hizo una redistribución de los tonos de gris de cada pixel mediante un ajuste lineal.

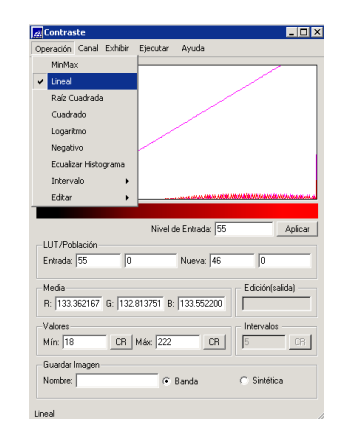

Figura 6. Proceso elaborado en SPRING 4.3.3

**Combinaciones de Bandas.** Se realizaron varias combinaciones entre las bandas para hacer un reconocimiento y escoger la combinación más adecuada para delimitar los cuerpos de agua, se hicieron por ejemplo:

**<sup>20</sup>** MUÑOZ, OVIDIO. 2002. Guía adaptada para el Manejo del S.I.G: Manual del Usuario de SPRING.

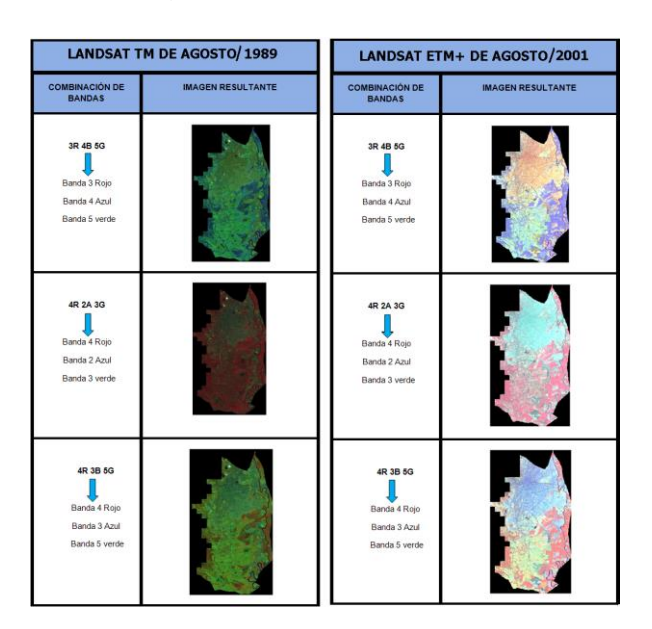

Cuadro 4. Combinaciones de bandas en falso color realizadas con las imágenes del área de estudio.

**Lectura de pixeles.** Permite saber cual es el valor de nivel de gris de un determinado pixel y sus vecinos. Este análisis es útil para los trabajos que involucran el estudio del comportamiento espectral de los objetos, en las diferentes bandas de imágenes multiespectrales.

Este proceso se realizó a las anteriores combinaciones para obtener la mejor combinación que identifica cuerpos de agua.

**Aplicaciones del Índice de Diferencia Normalizada de Agua (NDWI).** Como se mencionó anteriormente el índice normalizado de agua (NDWI) es un buen indicador para la vegetación y el agua líquida, es menos sensible a los efectos de dispersión atmosférica que el Índice de Vegetación (NDVI), se usa para detectar y vigilar el estado de humedad de la vegetación en grandes zonas cubiertas, este se obtiene utilizando principios similares a los del índice normalizado de Vegetación (NDVI) en este la presencia de la vegetación terrestre y las características del suelo es mayor, mientras que la presencia de aguas es suprimida a causa de las diferentes formas en que estas características reflejan las longitudes de onda. El índice NDVI se calcula como sigue:

$$
(NIR - Rojo) / (NIR + Rojo) \tag{1}
$$

Al invertir la ecuación se obtiene el NDWI donde se utiliza el verde de la banda en lugar del rojo, lo que hace que los resultados también se inviertan, la vegetación se elimina y mejora de las características del agua.<sup>21</sup> La ecuación para un NDWI es:

 $(Verde - NIR) / (Verde + NIR)$  (2)

Apoyándose en la información bibliográfica recogida se determinó el método más adecuado para la obtención de una imagen que muestre el índice normalizado de agua (NDWI), los métodos utilizados fueron:

Cuadro 5. Autores usados para sacar el NDWI. Elaboración propia.

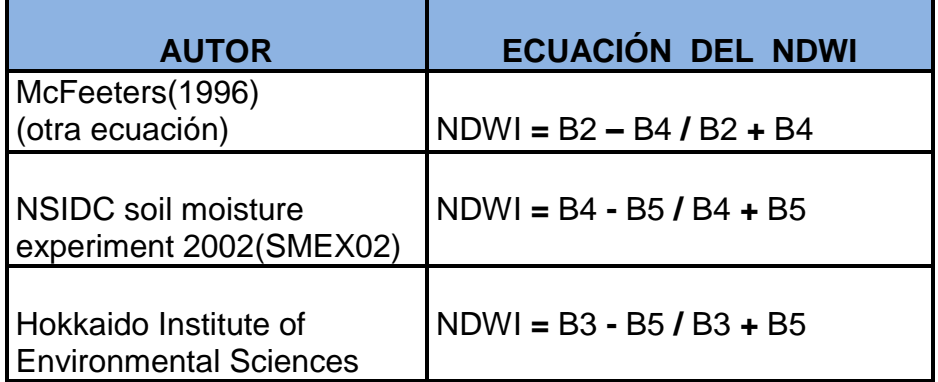

Al realizar el análisis de las ecuaciones anteriores, se concluyo que la mejor era la correspondiente a NDWI **=** B3 **-** B5 **/** B3 **+** B5( Hokkaido Institute of Environmental Sciences ) pues en esta se puede observar con mayor claridad dónde se encuentran algunos cuerpos de agua, (ver figura 7). Además se maximiza la reflexión de las características del agua mediante el uso de longitudes de onda y por último se minimiza la baja reflectancia del agua al utilizar esta ecuación.

**<sup>21</sup>** McFeeters, S.K., The use of the Normalized difference water (NDWI) in the delineation of open water from features, Int. J. remote Sensing, 1996 Vol 17 pgs1425-1432,

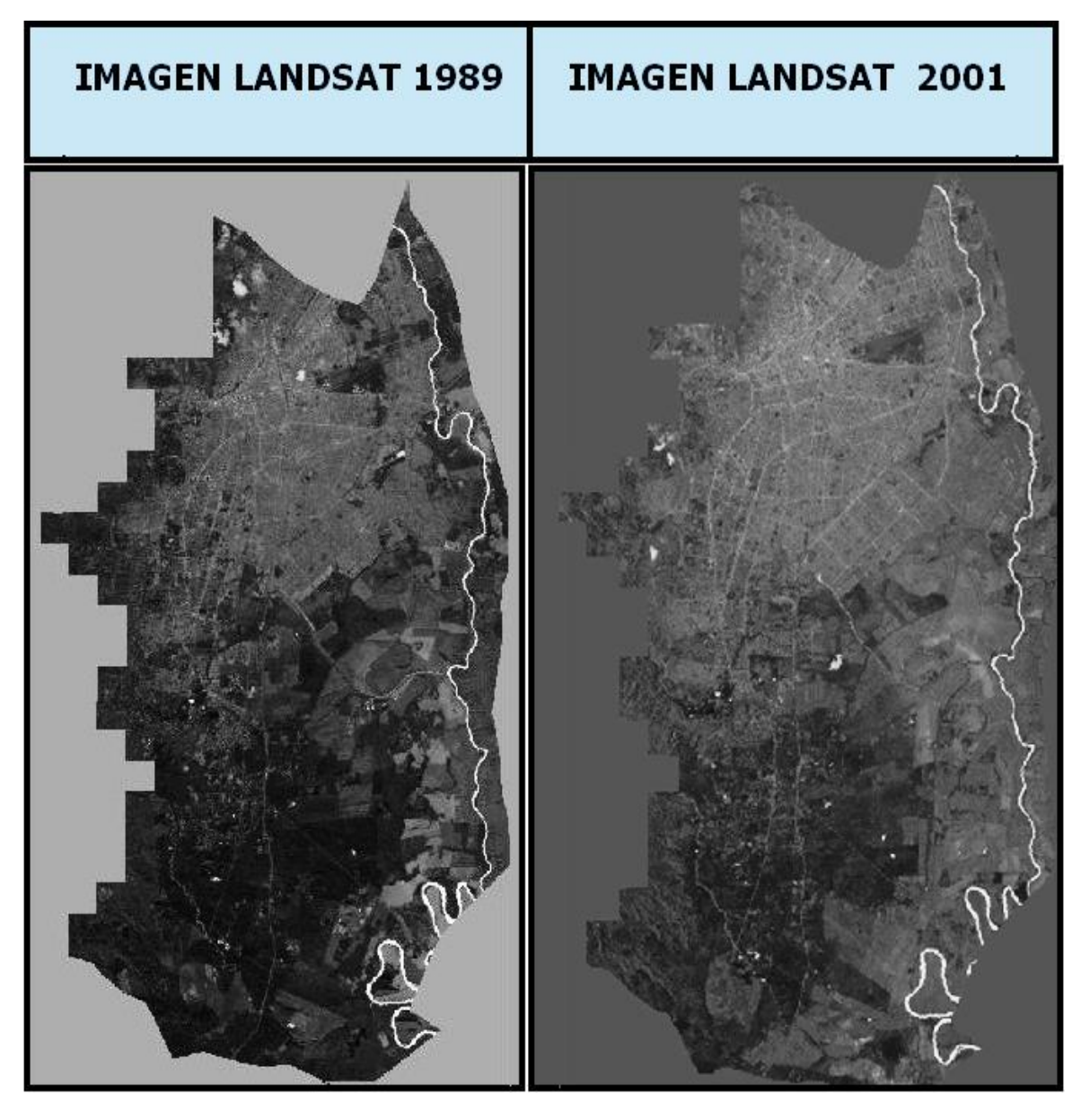

Figura 7. Imágenes obtenidas con la ecuación NDWI = B3 - B5 / B3 + B5, muestra con gran claridad la ubicación de los cuerpos de agua**.**

Por tal motivo se decide que con las imágenes resultantes se realizaran dos combinaciones que son las siguientes (ver figura 8)

| <b>COMBINACIÓN DE BANDAS</b>                        | <b>IMAGEN RESULTANTE</b><br><b>LANDSAT TM/1989</b> | <b>IMAGEN RESULTANTE</b><br>LANDSAT ETM+ / 2001 |  |
|-----------------------------------------------------|----------------------------------------------------|-------------------------------------------------|--|
| NDWI = (B3 - B5 / B3 + B5)Azul, (B2)Verde, (B5)Roja |                                                    |                                                 |  |
| NDWI = (B3 - B5 / B3 + B5)Azul, (B3)Verde, (B5)Roja |                                                    |                                                 |  |

Figura 8. Combinación de bandas con la ecuación NDWI = B3 - B5 / B3 + B5.

Posteriormente se determina que se usará la imagen resultante de **(**B3 **-** B5 **/** B3 **+** B5) azul, (B3) verde, (B5) roja, (ver figura 8) para realizar las respectivas clasificaciones.

# **7.3.2 FASE 2: DETECCIÓN Y DELIMITACIÓN DE FUENTES DE AGUA.**

### **Métodos de Clasificación Empleados**

Los dos métodos de clasificación digital, se aplicaron sobre las imágenes a las que se les realizaron las etapas anteriormente descritas. Este procedimiento se hace con el fin de obtener equivalencia tanto en imágenes digitales como en áreas de la superficie terrestre. Los dos métodos utilizados para desarrollar la clasificación de las fuentes de agua, así como los resultados obtenidos con cada uno de éstos se presentan a continuación.

**Clasificación.** Es un proceso de extracción de información en imágenes para reconocer patrones y objetos homogéneos. La clasificación puede hacerse por dos métodos Clasificación por pixel y Clasificación por regiones.<sup>22</sup>

Antes de describir en qué consiste cada una y cómo se usarán estos dos métodos se presentara la secuencia lógica de operaciones a seguir.

**1. Crear el archivo de contexto:** este archivo almacena el nombre de las bandas que formaran parte del proceso de clasificación, cuál será el método utilizado (pixel o región) y las muestras en el caso de la clasificación por pixel.

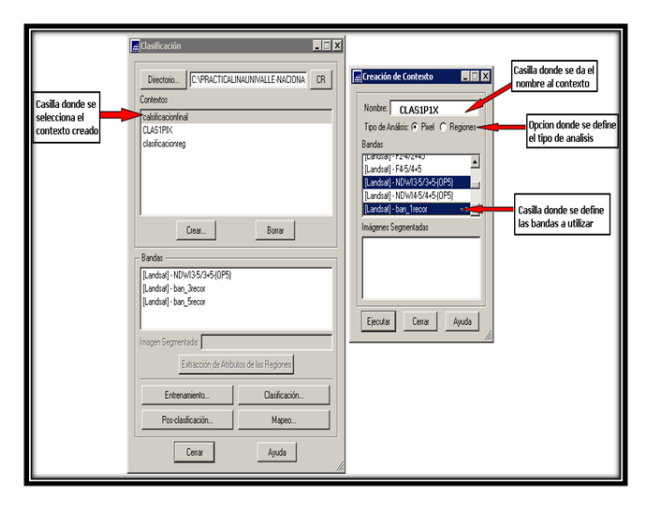

Figura 9. Proceso elaborado en SPRING 4.3.3

**2. Realizar el entrenamiento:** Se toman muestran sobre una imagen en el área de visualización.

 $22$  MUÑOZ, OVIDIO, Op. Cit., p. 2, lección 5.

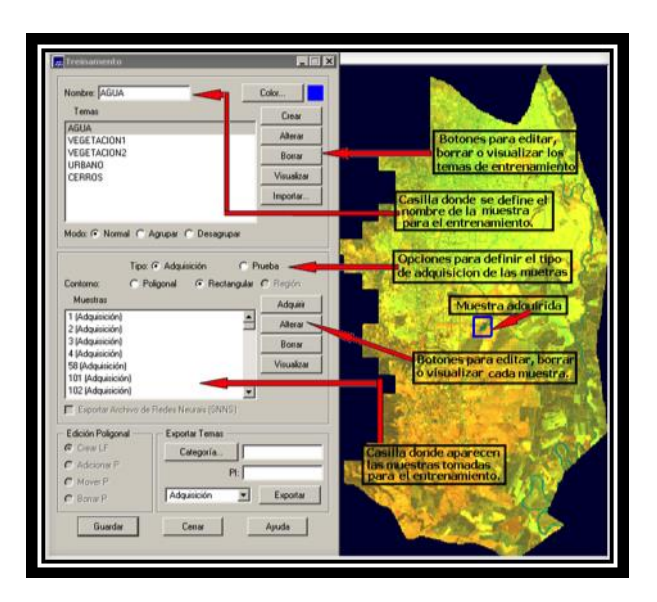

Figura 10. Proceso elaborado en SPRING 4.3.3

**3. Analizar las muestras:** permite verificar la validez de las muestras definidas.

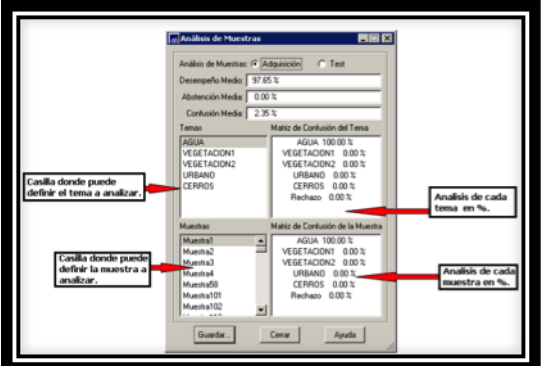

Figura 11. Proceso elaborado en SPRING 4.3.3

**4. Realizar la clasificación:** basada en las muestras y las bandas seleccionadas, la imagen es clasificada con el método escogido

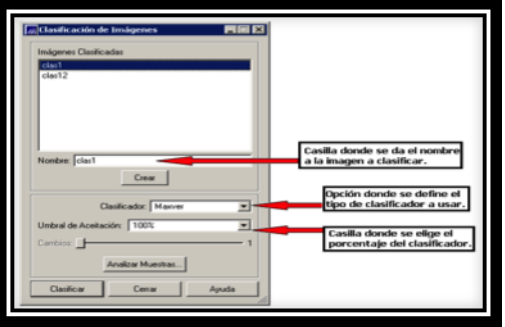

Figura 12. Proceso elaborado en SPRING 4.3.3

**5. Ejecutar una Posclasificación:** proceso de extracción de pixeles aislados en función de un umbral el cual se refiere al valor de frecuencia por encima del cual el punto central es modificado y el peso se refiere al número de veces que el punto central de frecuencia será tomado, estos valores para ambos casos van de 1 a 7 pueden ser definidos por el usuario, este paso no es obligatorio.

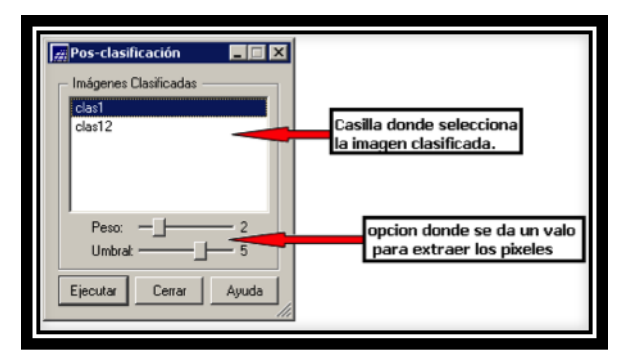

Figura 13. Proceso elaborado en SPRING 4.3.3

**6. Realizar el Mapeo para Clases:** Permite transformar la imagen clasificada a categoría temática es decir en un mapa temático raster.

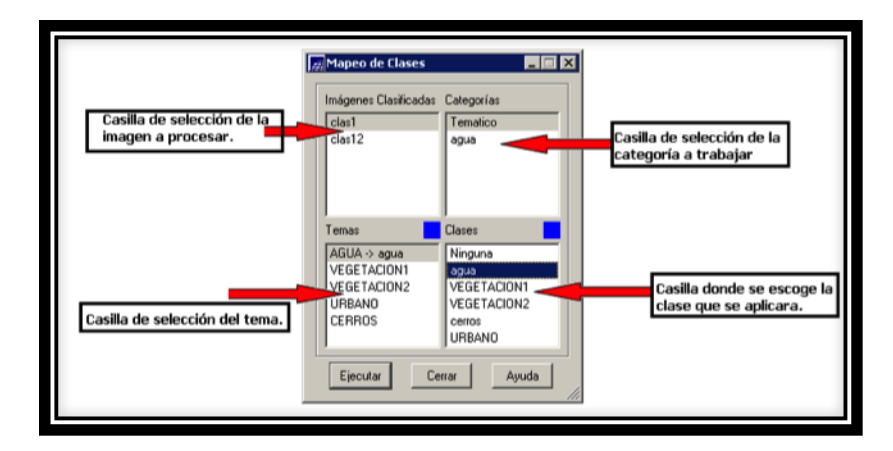

Figura 14. Proceso elaborado en SPRING 4.3.3

Seguidamente, se hicieron las clasificaciones por Pixel y por Regiones

# **Clasificación Por Pixel.**

Utilizan la información espectral de cada pixel aisladamente, para encontrar regiones homogéneas. El resultado final es una imagen digital que constituye un mapa de "pixeles" clasificados, representados por símbolos gráficos o colores. Las técnicas de clasificación multiespectral "pixel a pixel" más comunes son: MAXVER (máxima verosimilitud), distancia mínima y el método paralelepípedo.<sup>23</sup>

<sup>23</sup> MUÑOZ, OVIDIO, Op. Cit., p. 2, lección 5.

La técnica de clasificación que se usó en las imágenes fue la MAXVER con el 99% en el umbral de aceptación, ya que esta considera la ponderación de las distancias entre las medidas de los niveles digitales de las clases, utilizando parámetros estadísticos. La precisión de esta técnica se logró obteniendo un número elevado de "pixeles", para cada conjunto de entrenamiento. Los conjuntos de entrenamiento se logran adquiriendo muestras de las imágenes. (Ver Figura 14).

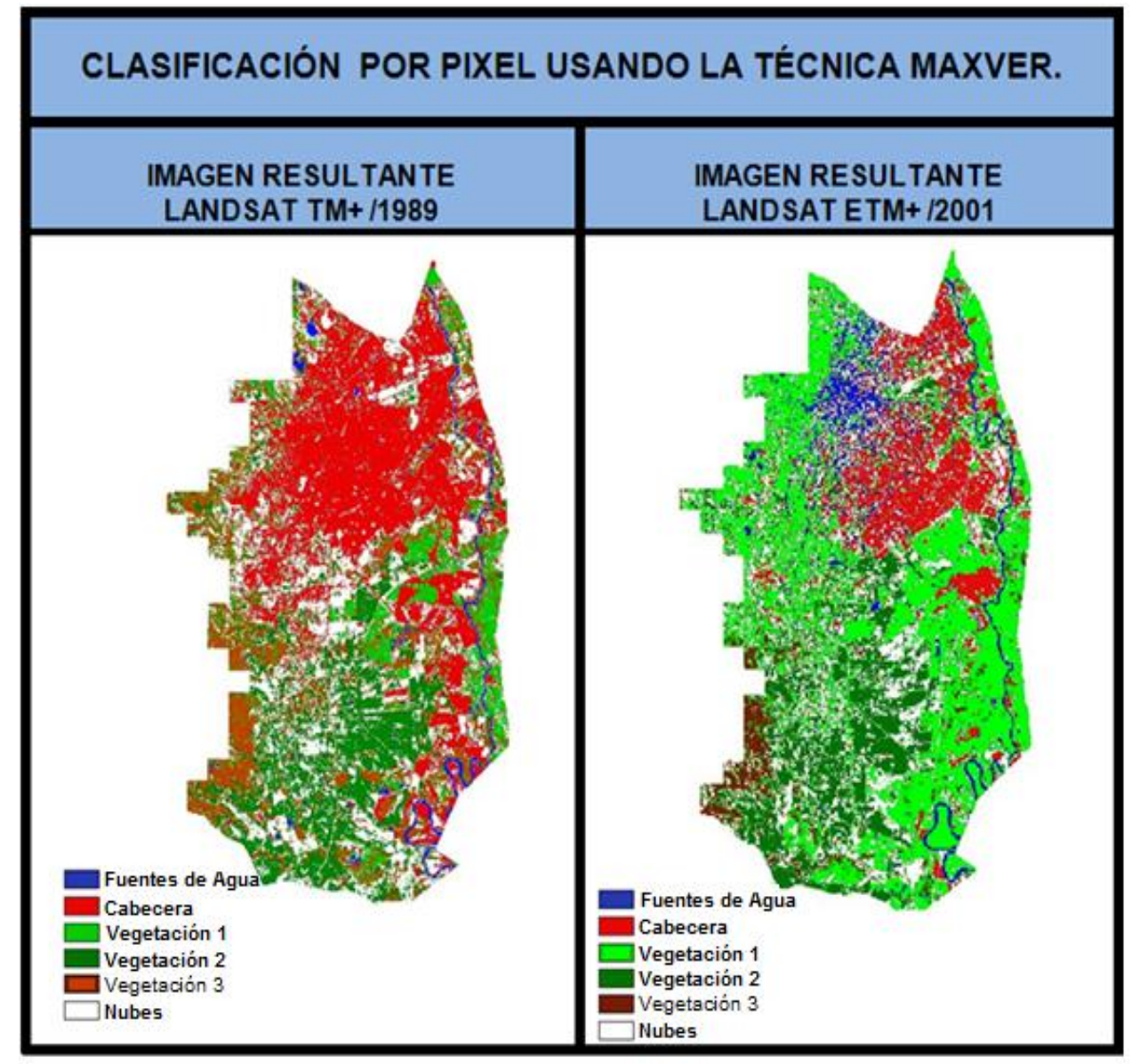

Figura 15**.** Clasificación por píxel.

Se observa que en la imagen de 1989 se presenta granes zonas como si fueran nubes, y aunque se pueden identificar las fuentes de agua, presenta grandes complicaciones, por otro lado en la imagen del 2001 se presenta confusión entre las fuentes de agua y las vías, lo que muestra que estas imágenes no sirven para realizar el mapa final de ubicación de Fuentes de agua.

### **Clasificación por Regiones.**

Utiliza la información espectral de cada "pixel" y la información espacial que envuelve la relación entre los "pixeles" y sus vecino. Este procura reconocer áreas homogéneas, basándose en las propiedades espectrales y espaciales de las imágenes. Esta clasificación usa la información de los bordes inicialmente para separar regiones y las propiedades espaciales y espectrales para unir las áreas con la misma textura.<sup>24</sup> Las técnicas de clasificación multiespectral por regiones más comunes son: Isoseg y Bhattacharya.

Es importante tener en cuenta que antes de aplicar alguna de las técnicas de clasificación, se hizo una **segmentación** proceso en el que se dividió la imagen en regiones (conjunto de pixeles) cercanos que se extienden en forma bidireccional y con similitud, los cuales deben corresponder a las áreas de interés del usuario. La segmentación se puede ser implementada a través de algoritmos de crecimiento de regiones, de detección de bordes o de detección de cuencas.

Para este estudio se realizó la segmentación con el método de **Crecimiento por regiones** ya que en este se concentran datos donde solamente se pueden agrupar regiones adyacentes. Inicialmente este proceso etiquetó cada pixel como una región distinta. Luego calculó un criterio de similitud para cada par de regiones adyacentes espacialmente. La semejanza de los criterios está basada en una hipótesis estadística que hace pruebas, verificando el promedio entre regiones. Después, la imagen se dividió en un conjunto de subimágenes y luego se realizó la unión de estas, según los valores que se dieron en similitud y área de pixel. Para este caso se dio un valor de **8** en similitud y **10** en área de pixel ya que con estos valores se reconocía mejor la dispersión de los objetos por regiones y se podían adquirir mejor las muestras. (Ver Figura 15)

 $24$  MUÑOZ, OVIDIO, Op. Cit., p. 8, lección 5.

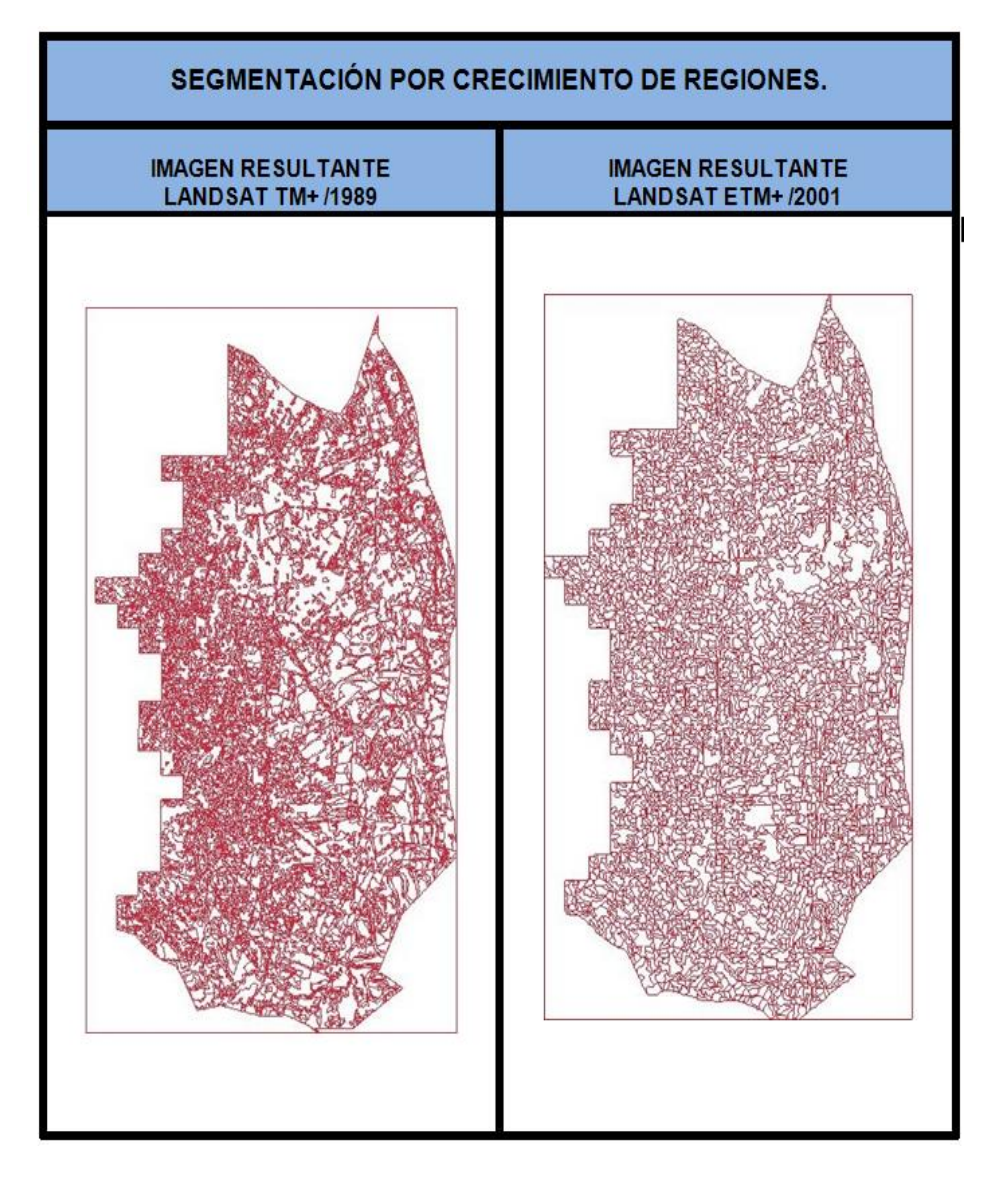

Figura 16. Imagen segmentada

Después de la segmentación, se procedió a aplicar la técnica de clasificación BHATTACHARYA con un 99% en el umbral de aceptación, ya que esta mide la separabilidad estadística entre un par de clases espectrales. Es decir mide la distancia entre las distribuciones de clases espectrales. Además de que es un proceso automático, requiere la interacción del usuario, a través del entrenamiento o toma de muestras, que corresponden a las regiones moldeadas en la segmentación. (Ver Figura 16).

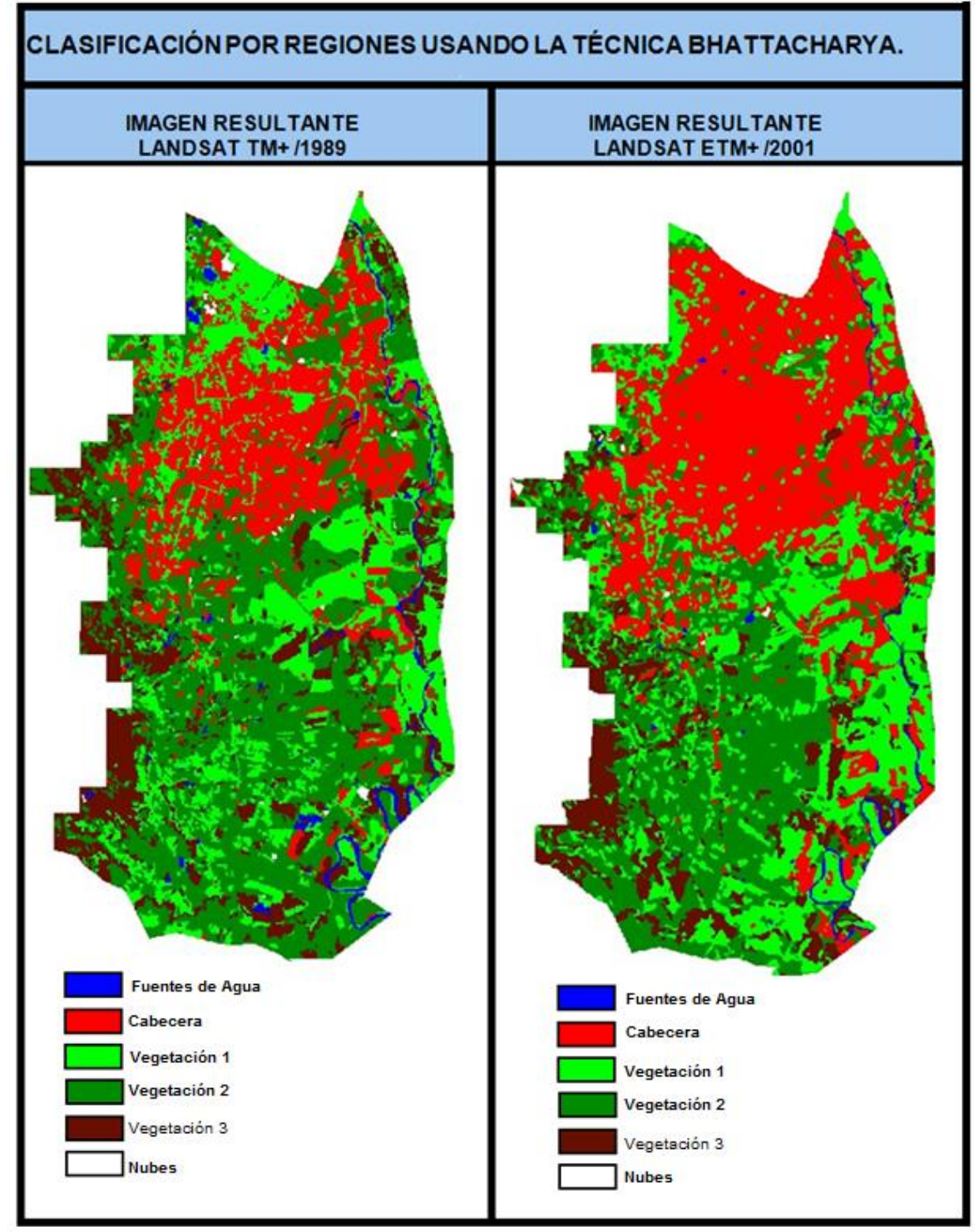

Figura 17. Clasificación por Regiones,

En estas imágenes se obtuvieron 6 clases, Se observa muy bien la ubicación de las Fuentes de agua.

# **7.3.3 FASE 3: VALIDACIÓN DE LOS RESULTADOS**

Después de aplicar los dos métodos de clasificación con su respectivas técnicas de clasificación; el método que presenta un mejor resultado es el de Clasificación por regiones, con la aplicación de la técnica BHATTACHARYA con un 99% en el umbral de aceptación, ya que deja observar con menor dificultad tanto la ubicación de los cuerpos de agua como las demás coberturas presentes. Al aplicar la Clasificación por pixel se obtuvieron malos resultados como vemos se muestra una variación de los niveles digitales de cada cobertura existente en la imagen presentando confusión en la cubierta de terreno, pues crean píxeles sin información y en la imagen final estos se clasifican como nubes.

Como resultado del tratamiento digital elaborado a las imágenes del satélite Landsat, se logra un producto mejorado y listo para su interpretación. A partir del producto de la clasificación digital, se obtiene un mapa con valor agregado, es decir con información en lo que concierne a las fuentes de agua existentes en el área de estudio. (Ver Figura 18 y 19).

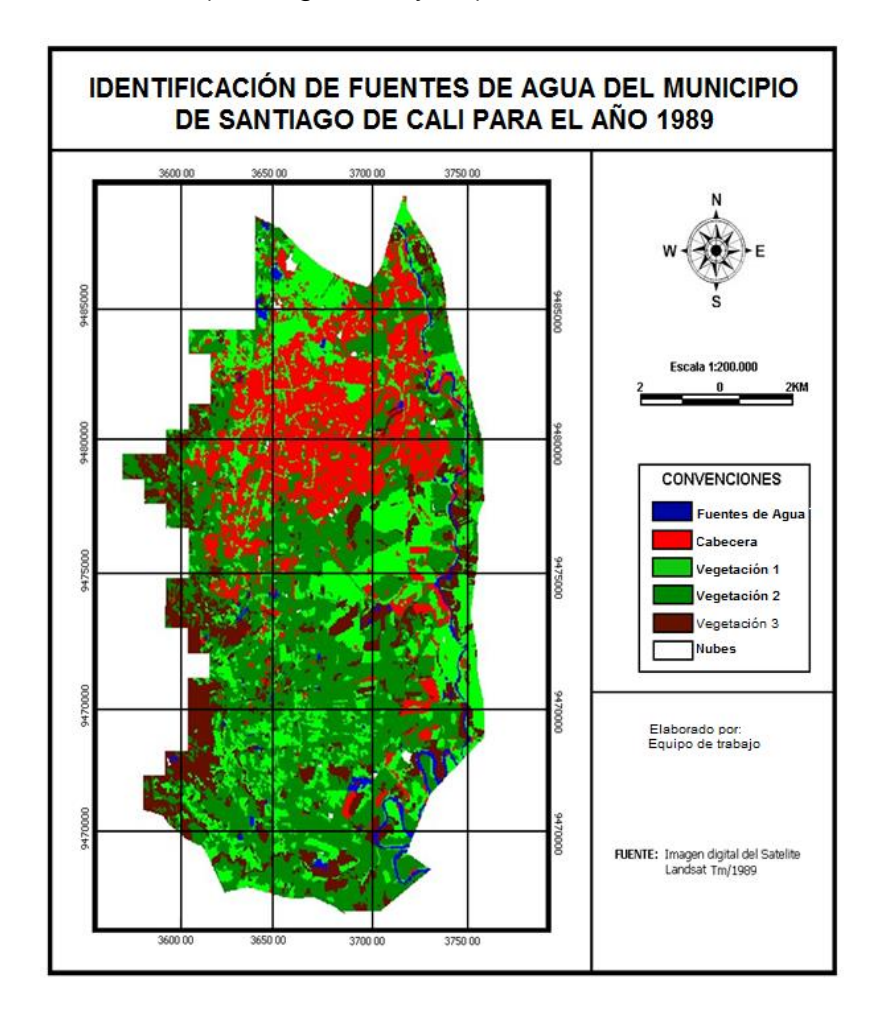

Figura 18. Identificación de Fuentes de Agua del Municipio de Santiago de Cali para el año 1989.

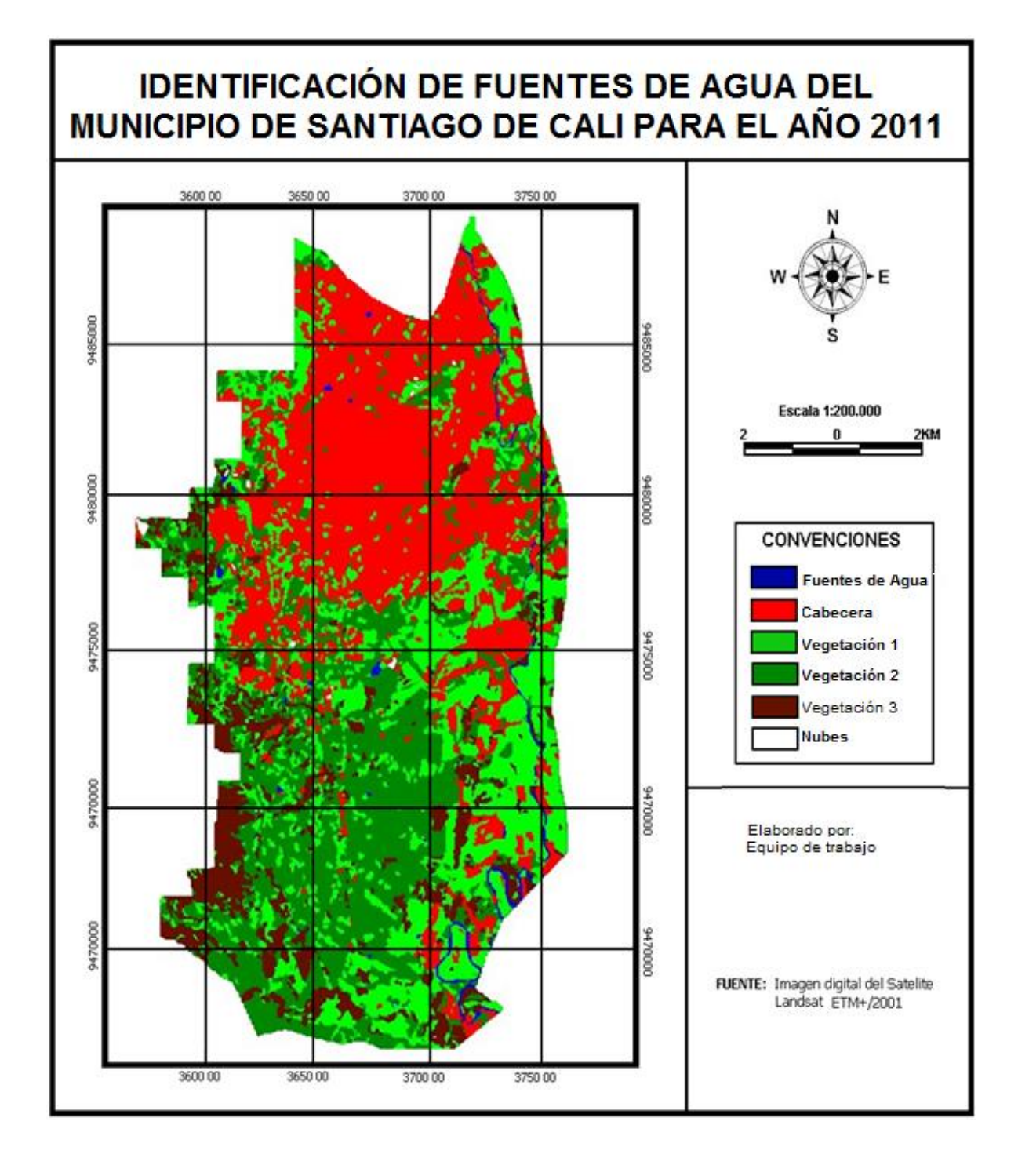

Figura 19. Identificación de Fuentes de Agua del Municipio de Santiago de Cali para el año 2011.

En estas imágenes se observan los cambios producidos en el tiempo y que son coincidentes con los detectados por el análisis visual. Para una mejor visualización de los resultados se hizo el procesamiento de imágenes, de 1989 y 2001. Al hacer una comparación con la imagen sin procesar se puede observar que durante la clasificación se perdió el área de los canales de agua, pues eran muy estrechos en gran parte del trayecto y en la imagen constituían un área menor de un píxel. Igualmente, se mezclaron los píxeles dentro de la cabecera y se produjo una fusión con los píxeles correspondientes a las vías y se clasificaron como cabecera por esto no se pueden observar en ninguno de los dos mapas clasificados.

Es muy importante también tener en cuenta que las dos imágenes satelitales fueron tomadas en temporada de verano y en el mes de Agosto respectivamente, además que se hizo la identificación de la precisión en la clasificación a través de las matrices de error las cuales se elaboraron con puntos tomados en campo de un trabajo similar a este llamado Cambios en la extensión de los sistemas de acuacultura en la zona plana del valle del Cauca y también con la guía de expertos en la elaboración de matrices de error. Después de esto las matrices de error para este estudio emitieron los resultados que se presentan en las tablas 1 y 2 respectivamente.

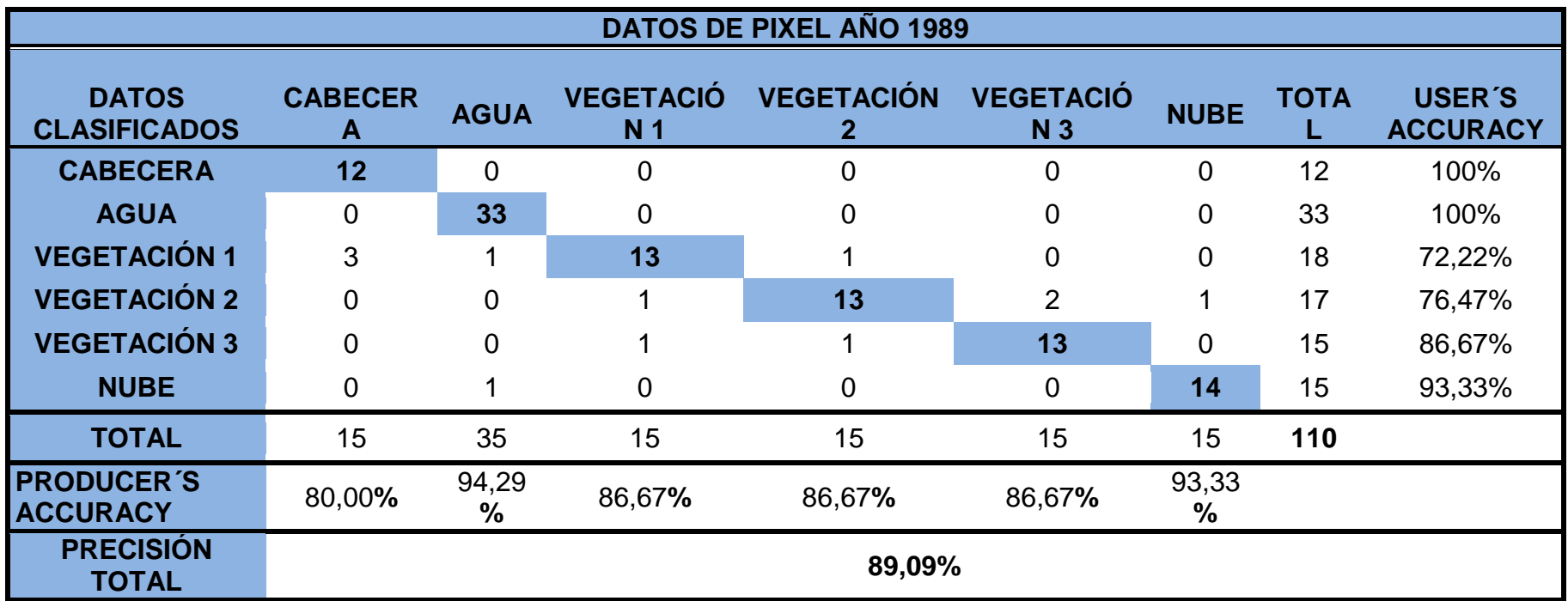

Tabla 1. Matriz de error de Imagen Clasificada del año 1989.

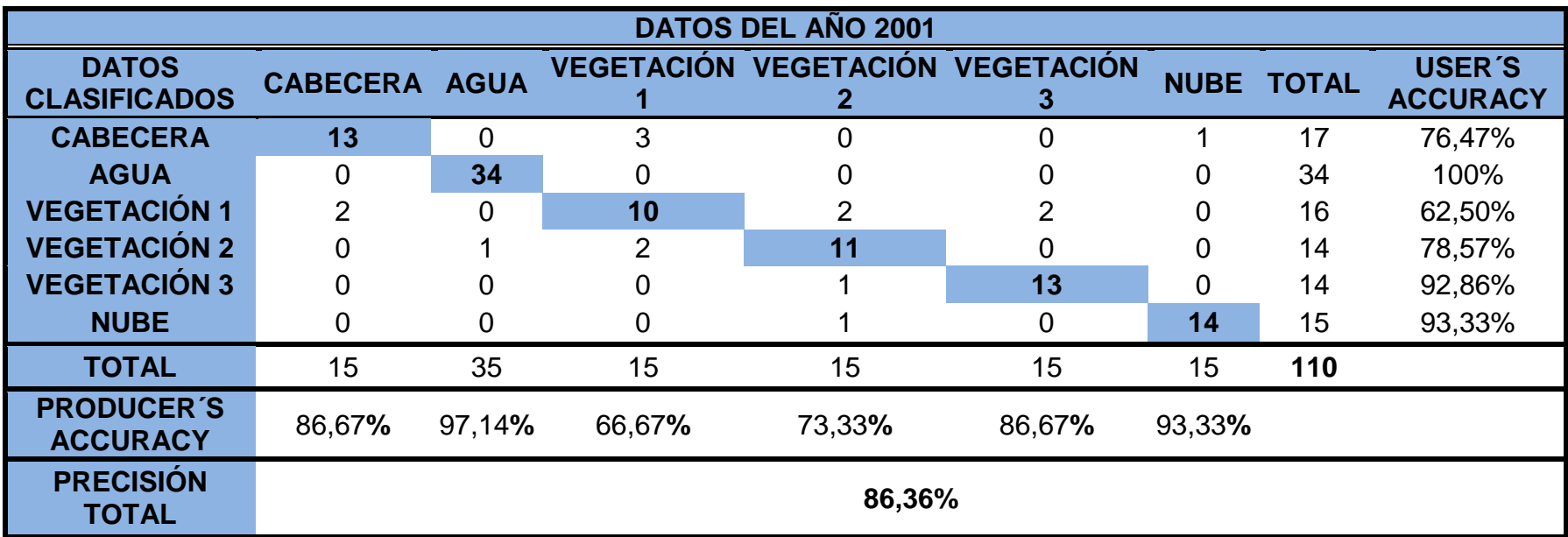

Tabla 2. Matriz de error de Imagen Clasificada del año 2001.

En estas tablas se muestra los porcentajes de precisión para las Imagen de 1989 y 2001 respectivamente. La diagonal representa los píxeles que han sido clasificados de manera adecuada en las clases dadas. Se puede observar el porcentaje de píxeles que se encuentra bien clasificado dentro de las clases que es el "producer´s accuracy" y el porcentaje de píxeles que corresponde cada clase que es el "user´s accuracy".

Para 1989 el porcentaje que se clasificó bien (PRODUCER´S ACCURACY) fue de 86,67% para la vegetación 1,2 y 3, mientras que el agua mostro porcentaje más alto con 94,29%, igualmente las nubes con un 93,33%, siendo el de menor porcentaje la cabecera con un 80% (Tabla 1). En 2001 la cabecera y la vegetación 3 tuvieron 86,67% la vegetación 2 tuvo 73.33%, mientras que el agua tuvo el mayor porcentaje que fue 97,14%, seguido de las nubes de con un 93,33% y el que presentó el menor porcentaje fue la vegetación 1 con 66,67%(Tabla 2).

Para el caso del porcentaje de cada clase (USER´S ACCURACY) en la imagen de 1989, reveló que la cabecera y el agua, representaron correctamente la realidad ya que el valor fue de 100%, las nubes la siguieron con un precisión de 93,33%, la vegetación 3 tuvo una precisión de 86,67%, y vegetación 1 y 2 mostraron el menor porcentaje con 72,22% y 76,47% respectivamente (Tabla 1). La exactitud de la imagen de 2001 fue inferior pues aunque el agua obtuvo una precisión de 100%, salió de este rango la cabecera que mostro un 76,47% es decir tiene una disminución en un 23,53% seguido de la vegetación 1 con un 62,50% presentando una disminución de 9,72%.

Por otra parte la vegetación 2 (78,57%) y la vegetación 3 (92,86%) aumentaron el porcentaje de cada clase a un 2,1% y un 6,19% respectivamente. (Tabla 2). Al realizar una comparación entre las imágenes clasificadas y las matrices de error se puede ver que se presentan fallas debido a la mezcla de píxeles entre las diferentes clases. Por ejemplo para el año 1989 se generó una mezcla entre los pixeles de la vegetación1 y la cabecera; 3 pixeles que correspondían a la cabecera se tomaron como vegetación1 (Tabla 1). En cuanto a la imagen del 2001 se presentan mezclas entre la vegetación 1 y la cabecera pues se incluyeron 2 pixeles que correspondían a la cabecera y también se realizó una mezcla entre la vegetación 2,1 y las nubes; pero para este caso se incluyeron 2 pixeles de vegetación 1 y 1 pixel de las nubes viéndose afectada la clasificación de la vegetación 2 (Ver Tabla 2). En conclusión la precisión de la clasificación del año 1989 fue de **89,09%** y la del 2001 de **86,36%**

Por otro lado es muy importante tener en cuenta que gracias a la clasificación realizada se pudo conocer que la extensión de las fuentes de agua disminuyó en un 32.29% entre 1989 y 2001. Sucedió lo mismo para la vegetación 2, 3 y para las nubes. Sucede lo contrario con la cabecera la cual presenta un aumento de un 67.65% y la vegetación 1 con un 16.68% de aumento aproximadamente (Ver Tabla 3).

| <b>USO DEL</b>      | 1989      |               | 2001      |               | <b>CAMBIO</b> |               |
|---------------------|-----------|---------------|-----------|---------------|---------------|---------------|
| <b>SUELO</b>        | Área (Ha) | $\frac{0}{0}$ | Área (Ha) | $\frac{9}{6}$ | Area<br>(Ha)  | $\frac{0}{2}$ |
| <b>CABECERA</b>     | 5455,72   | 20,04         | 9146,99   | 33,66         | 3691,27       | 67.65         |
| <b>AGUA</b>         | 528,86    | 1,94          | 358,04    | 1,32          | $-170,82$     | $-32.29$      |
| <b>NUBES</b>        | 41,59     | 0,15          | 23,79     | 0,09          | $-17,8$       | $-43.79$      |
| <b>VEGETACIÓN 1</b> | 6368,04   | 23,40         | 7430,71   | 27,35         | 1062,67       | 16.68         |
| <b>VEGETACIÓN 2</b> | 11034,01  | 40,54         | 7601,36   | 27,98         | $-3432,7$     | $-31.11$      |
| <b>VEGETACIÓN 3</b> | 3791.01   | 13,93         | 2610,41   | 9,61          | $-1180,6$     | $-31.14$      |

Tabla 3. Cambios en el uso del suelo para La Ciudad de Santiago de Cali entre el período 1989-2001.

Como se puede observar en la tabla los valores negativos se refieren a la disminución en área mientras que los valores positivos se refieren a un aumento en área. Por otra parte se cree que la disminución en las fuentes de agua puede deberse al aumento de tamaño de la cabecera de la ciudad y al crecimiento poblacional, ya que al aumentar la población aumentara la demanda de consumo del recurso hídrico, siendo el consumo cada vez mayor.

Esto se observa al compararlo con la cifras del censo de 1985 donde Santiago de Cali contaba con 1,429, 026 habitantes y para el año 2005 había 2, 075,380 habitantes en la ciudad.<sup>25</sup> Logrando un aumento de 646.354 habitantes a lo largo de 20 años.

Por otro lado en la Ciudad de Santiago de Cali la agricultura ocupó un área superior representada por los cultivos; mientras que fue mínimo el uso que se da a la tierra por acuacultura, pesca deportiva y reservas de agua. <sup>26</sup> Esto se observa en las clases que pertenecen a la vegetación ya que estas muestran una extensión de 21193,06 hectáreas para el año 1989 y 17642,48 hectáreas en el año 2001 y aunque tuvieron una disminución de 3550,58 hectáreas en lo corrido de 12 años, fue mayor el área de vegetación que la de cuerpos de agua que fue de 528,86 hectáreas en el año 1989 y 358,04 hectáreas para el año 2001, mostrando una fuerte descenso en unas -170,82 hectáreas en los mismos 12 años.

**<sup>25</sup>** DANE, Departamento Administrativo Nacional de Estadística. Censos de población: 1985 y 2005.

<sup>26</sup> Departamento Administrativo de Planeación. 1999. Plan de ordenamiento territorial.

# **7.3.4 FASE 4: SIMULACIÓN DE ZONA DE INUNDACIÓN**

### **Elección de la fuente de agua a simular**

Después de haber identificado las fuentes de agua, se llegó a la conclusión que para realizar la simulación de la zona de inundación, es ideal realizarlo con el Rio Aguacatal, aunque el río presenta un caudal relativamente bajo de 0,59 metros cúbicos por segundo<sup>27</sup>, estudios realizados, hechos histórico y de acuerdo al proceso anteriormente desarrollado, se concluyó que el cumple las características morfológicas, uso del suelo, geología, vegetación y factores antropogenicos como ocupación de las planicies de inundación por asentamientos humanos, desforestación, diseño inadecuado de obras hidráulicas, extracción de materiales de arrastre, falta de mantenimiento de cauces, para ser una zona de inundación potente. (Ver Figura 20).

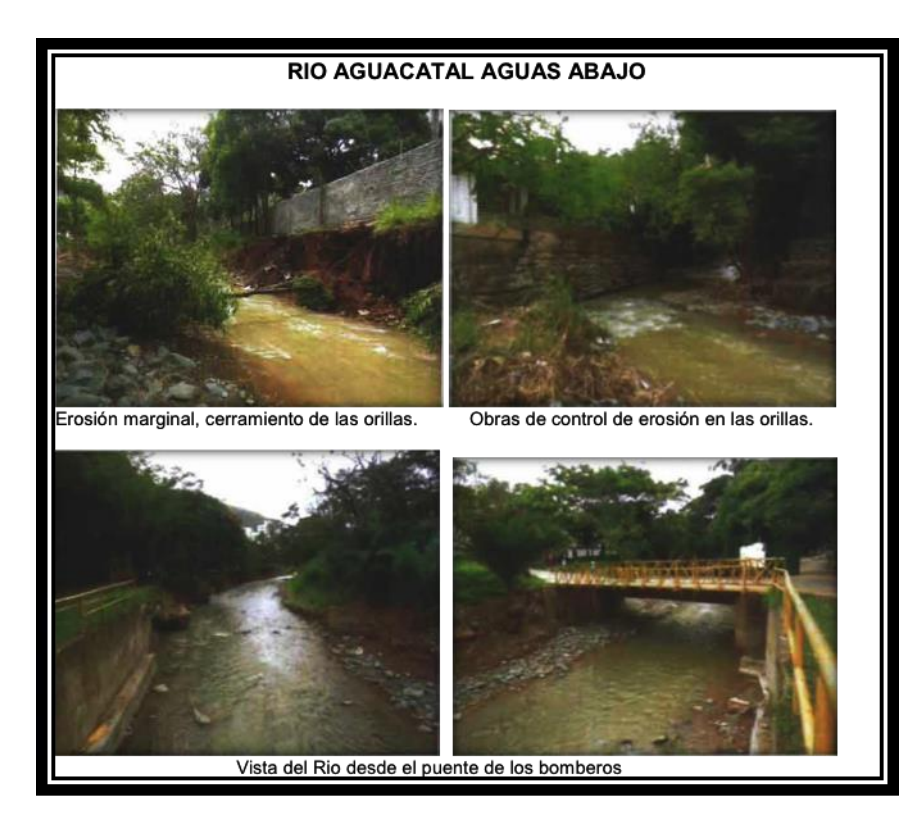

Figura 20. Fotografías Rio Aguacatal.

**Fuente:** Elaboración propia a partir de Archivo fotográfico histórico 2011del Departamento Administrativo de Gestión del Medio Ambiente – DAGMA.

<sup>27</sup> http://www.cali.gov.co/dagma/publicaciones/el\_aguacatal\_requiere\_proteccin\_de\_la\_comunidad\_protejamos\_los\_ros\_de\_cali\_pub

### **Aplicación modelo hidráulico**

Con base en los resultados obtenido después de la idenficación de las fuentes de agua y con la generación del Tin, se aplica la extensión HEC‐GeoRAS\_10 para ArcGis 10 desarrollada conjuntamente por el Hydrologic Engineering Center (HEC) del United States Army Corps of Engineers y el Environmental System Research Institute (ESRI), esta extensión está formada por un conjunto de procedimientos, herramientas y utilidades especialmente diseñadas para procesar datos georreferenciados que permiten bajo el entorno de los Sistemas de Información Geográfica (SIG), facilitar y complementar el trabajo con HEC‐RAS. Este crea un archivo para importar a HECRAS datos de geometría del terreno, las secciones del rio, y permite determinan las principales características del flujo del agua del rio Aguacatal.

Para la determinación de los niveles y obtener la simulación de la zona inundación del rio a partir de los datos generados en Arcgis (TIN) se utilizó el modelo hidráulico del software HEC‐RAS.

Después de instalar la extensión lo primero es cargar nuestras curvas de nivel de Cali, están cada 10 mt, después generamos un TIN ya que a partir de este trabajamos el resto del proceso. (Ver Figura 21).

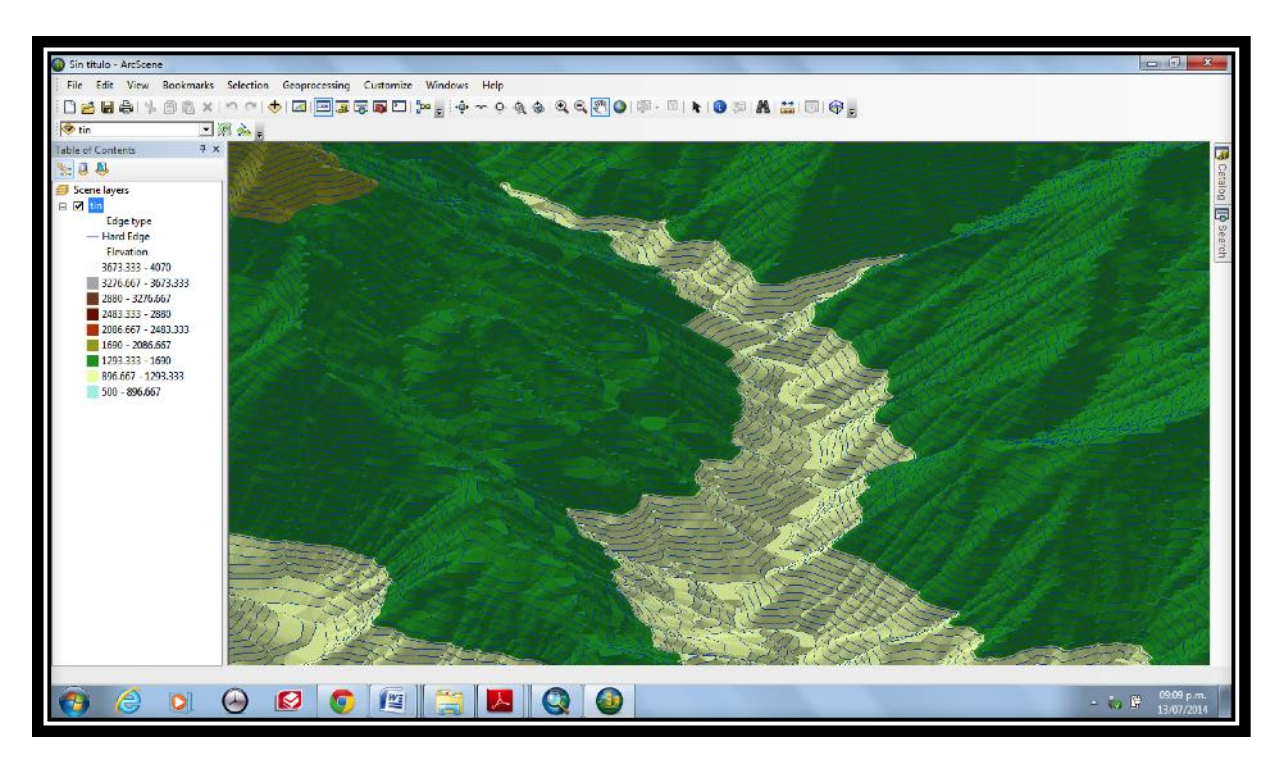

Figura 21. TIN- Generado en ARCGIS

**Fuente:** Elaboración propia a partir de curvas de Nivel cada 10mts. Proporcionada por la IDESC.

En seguida de generar el TIN se usan las herramientas del Hec-Georas, a continuación se presentará la secuencia lógica de operaciones a seguir.

**1. Definición del eje del Rio:** Este proceso se realiza con la herramienta Ras Geomet Stream Centerline.

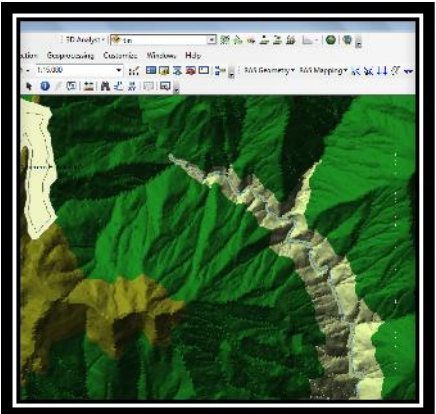

**2. Asignación de datos del Rio:** Después se digita el ancho del rio y el flujo del mismo para poder obtener las secciones transversales.

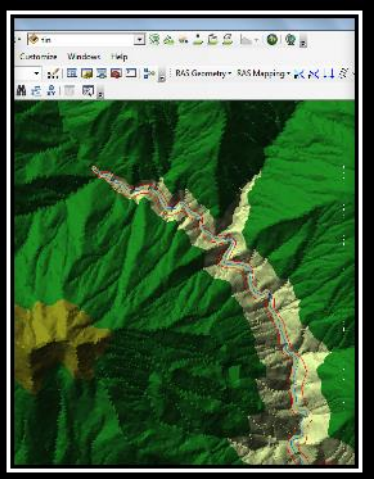

**4. Generación de Secciones Transversales:** Las secciones se puede sacar de forma automática o de forma manual, para este caso se generaron de forma automática.

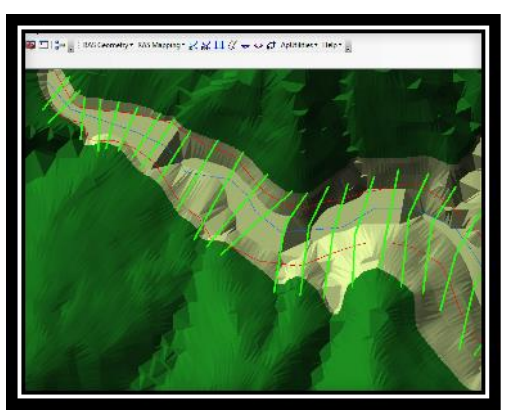

Después de generar los pasos mencionados anteriormente, procedemos a correr topología y darle las elevaciones y finalmente exportarlo a una extensión de Hec‐Ras (.prj).

Esto con el fin de empezar a usar el software Hec‐Ras para realizar la simulación de la zona de inundación. Para obtener la simulación se debe seguir los siguientes procedimientos:

**5. Visualización en Hec-Ras:** Abrimos el trabajo que creamos en Arcgis y lo visualizamos, después de haber realizado el centro del rio los hombors y el flujo, abrimos el programa HEC‐RAS 4.1.0 creamos un nuevo proyecto y luego abrimos el trabajo que habíamos creado en Arcgis.

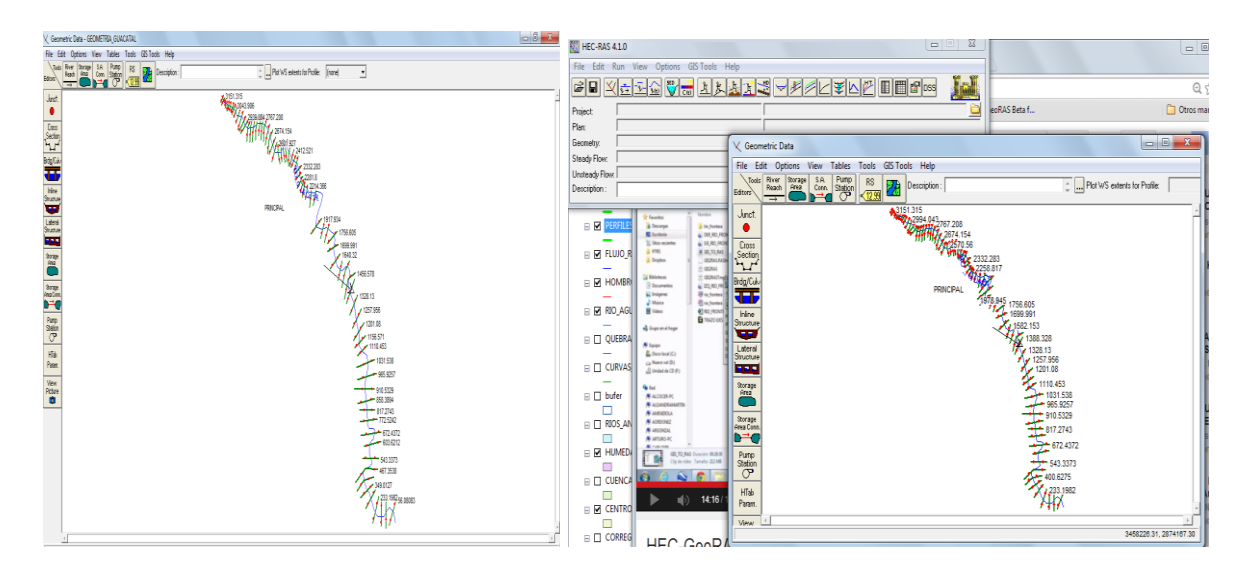

**6. Análisis de los perfiles:** Revisamos y visualizamos cada uno de los perfiles, le ingresamos los parámetros que nos pide el programa como son los márgenes del rio al lado izquierdo, derecho y el canal; estos parámetros corresponden a los coeficientes de rugosidad y coeficientes de Manning, estos componentes dependen de la rugosidad de la superficie, vegetación irregularidad del canal, Alineamiento del canal y Sedimentación y erosión.

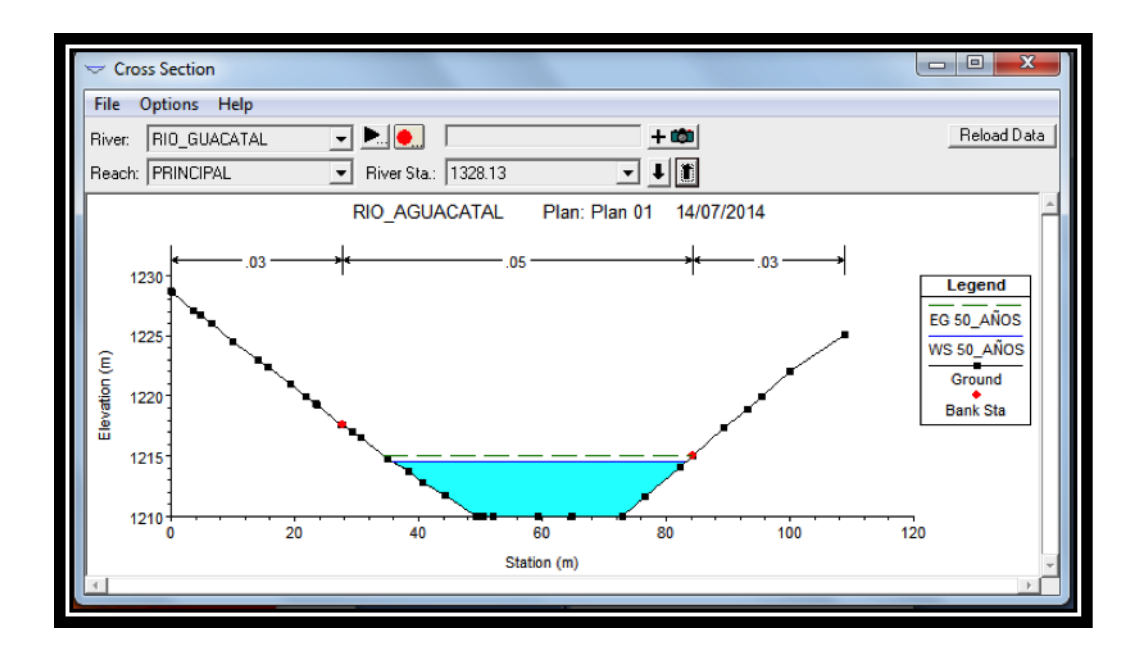

**7. Determinación del coeficiente de rugosidad manning:** este es el resultado de aplicar la fórmula Manning, la más grande dificultad reside en la determinación del coeficiente de rugosidad pues no hay un método exacto de seleccionar un valor *n*. Para ingenieros veteranos, esto significa el ejercicio de un profundo juicio de ingeniería y experiencia; para novatos, puede ser no más de una adivinanza, y diferentes individuos obtendrán resultados diferentes. Para calcular entonces el coeficiente de rugosidad n se dispone de tablas (como la publicada por el U.S Departament of Agriculture en 1955; Chow, 1959) y una serie de fotografías que muestran valores típicos del coeficiente n para un determinado tipo de canal (Ramser, 1929 y Scobey, 1939). Aparte de estas ayudas, se encuentra en la literatura numerosas fórmulas para expresar el coeficiente de rugosidad de Manning en función del diámetro de las partículas, las cuales tienen la forma n = m D1/6, donde m es un factor de escala y D es un diámetro característico del material del lecho (D50, D75, D84, D90) que son, respectivamente, los diámetros correspondientes al 50, 75, 84 y 90% de la curva granulométrica del material del lecho. (Ver Tabla 4).

Otros modelos tienen forma logarítmita y expresan n en función del diámetro de las partículas (D50 ó D84) y de las características del flujo (radio hidráulico, profundidad media del flujo).

### Tabla 4. Valores del coeficiente de rugosidad de Manning teniendo en cuenta las características del cauce

|                                                                                                    | Coeficiente<br>de Manning |  |  |  |  |
|----------------------------------------------------------------------------------------------------|---------------------------|--|--|--|--|
| Cunetas y canales sin revestir                                                                      |                           |  |  |  |  |
| En tierra ordinaria, superficie uniforme y lisa                                                     | 0.020-0.025               |  |  |  |  |
| En tierra ordinaria, superficie irregular                                                           | 0,025-0,035               |  |  |  |  |
| En tierra con ligera vegetación                                                                     | 0,035-0,045               |  |  |  |  |
| En tierra con vegetación espesa                                                                     | 0,040-0,050               |  |  |  |  |
| En tierra excavada mecánicamente                                                                    | 0,028-0,033               |  |  |  |  |
| En roca, superficie uniforme y lisa                                                                 | 0,030-0,035               |  |  |  |  |
| En roca, superficie con aristas e irregularidades                                                   | 0,035-0,045               |  |  |  |  |
| Cunetas y Canales revestidos                                                                        |                           |  |  |  |  |
| Hormigón                                                                                            | 0,013-0,017               |  |  |  |  |
| Hormigón revestido con gunita                                                                       | 0,016-0,022               |  |  |  |  |
| Encachado                                                                                           | 0,020-0,030               |  |  |  |  |
| Paredes de hormigón, fondo de grava                                                                 | 0,017-0,020               |  |  |  |  |
| Paredes encachadas, fondo de grava                                                                  | 0,023-0,033               |  |  |  |  |
| Revestimiento bituminoso                                                                            | 0,013-0,016               |  |  |  |  |
| <b>Corrientes Naturales</b>                                                                         |                           |  |  |  |  |
| Limpias, orillas rectas, fondo uniforme, altura de<br>lamina de agua suficiente                     | 0,027-0,033               |  |  |  |  |
| Limpias, orillas rectas, fondo uniforme, altura de<br>lamina de agua suficiente, algo de vegetación | 0,033-0,040               |  |  |  |  |
| Limpias, meandros, embalses y remolinos de poca<br>importancia                                      | 0,035-0,050               |  |  |  |  |
| Lentas, con embalses profundos y canales ramifi-<br>cados                                           | 0,060-0,080               |  |  |  |  |
| Lentas, con embalses profundos y canales ramifi-<br>cados, vegetación densa                         | $0,100-0,2001$            |  |  |  |  |
| Rugosas, corrientes en terreno rocoso de montaña 0,050-0,080                                        |                           |  |  |  |  |
| Areas de inundación adyacentes al canal ordinario                                                   | $0,030-0,2001$            |  |  |  |  |

**Fuente:** Tabla tomada de S.M. Woodward and C. J Posey "Hydraulics of steady flow in open channels".

**8. Creación de perfiles para diferente años:** se crean y visualizan los perfiles que para los diferentes periodos de años, para este caso fue 10, 20, 30 y 50 años.

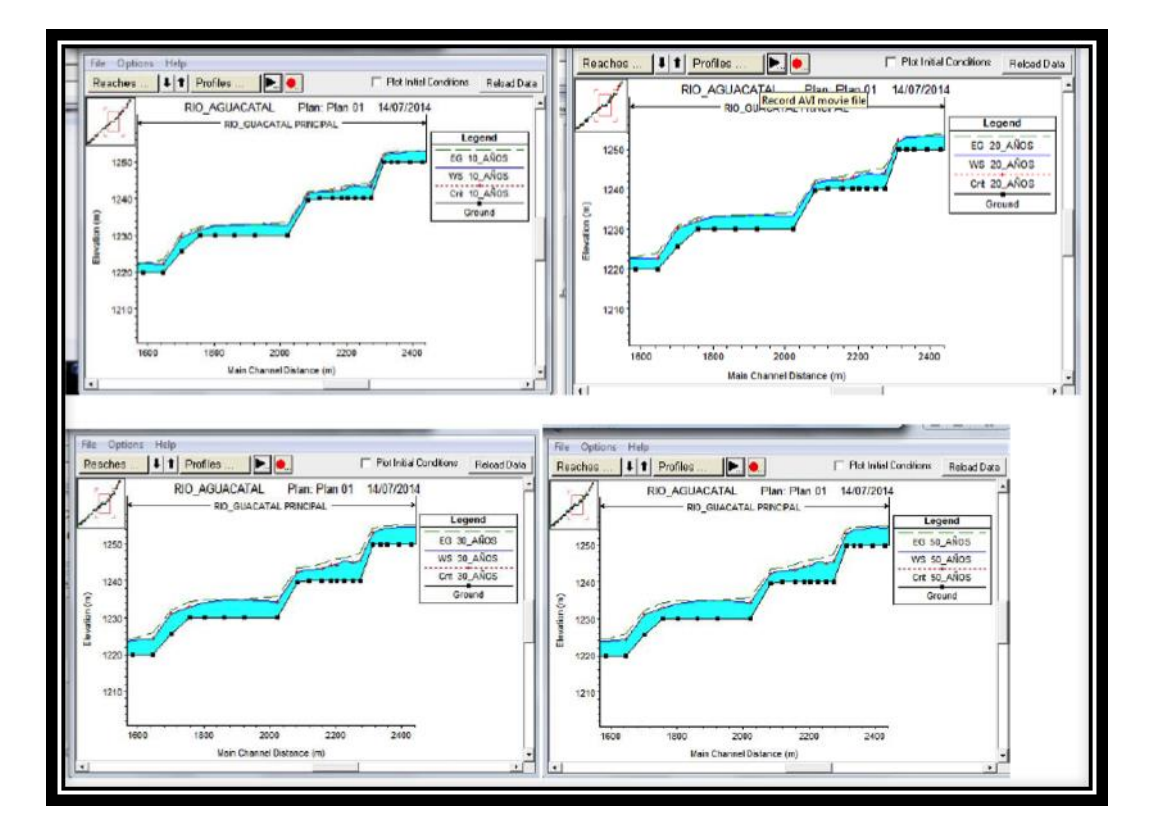

**9. Revisión de Velocidad del Flujo:** se debe observar las curvas de velocidad del flujo del rio tanto en el centro como a los lados.

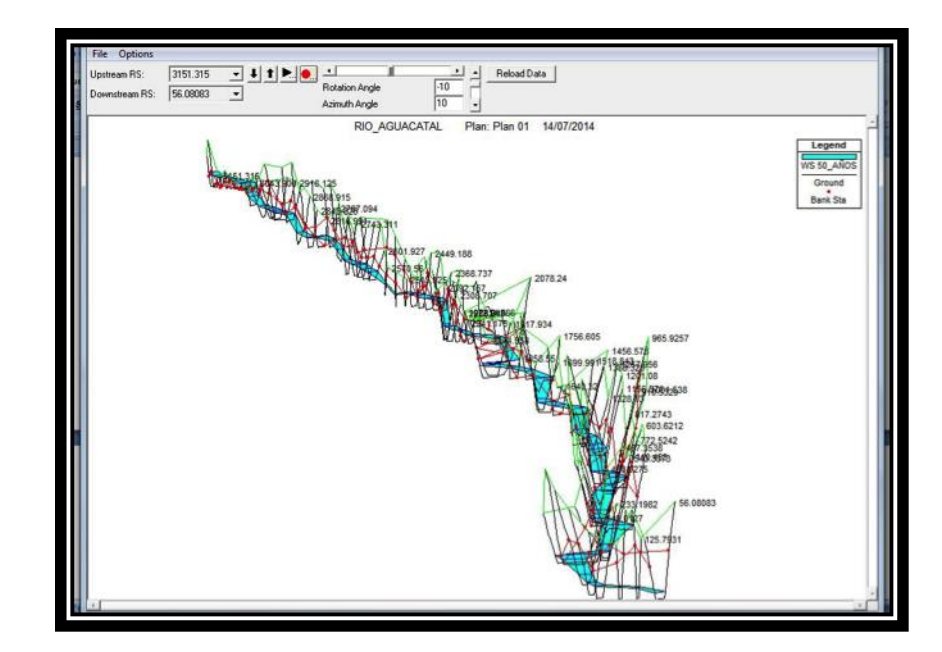

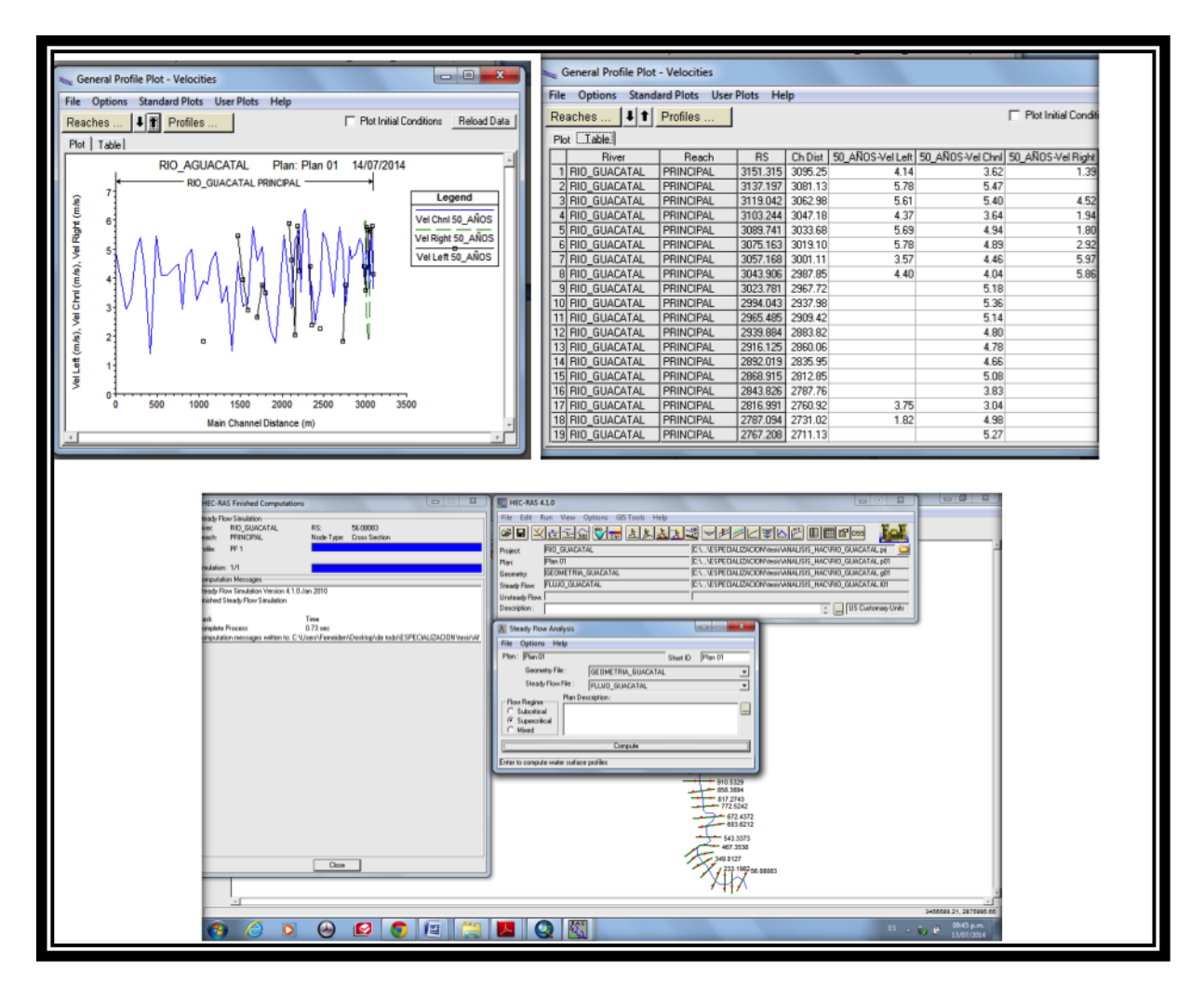

**10. Revisión de Secciones:** Se revisa el trabajo en planta, para poder inspeccionar las secciones, de tal forma que hayan quedado hechas de sentido de izquierda a derecha. De igual forma es posible ver los perfiles y ver le caudal en cada uno.

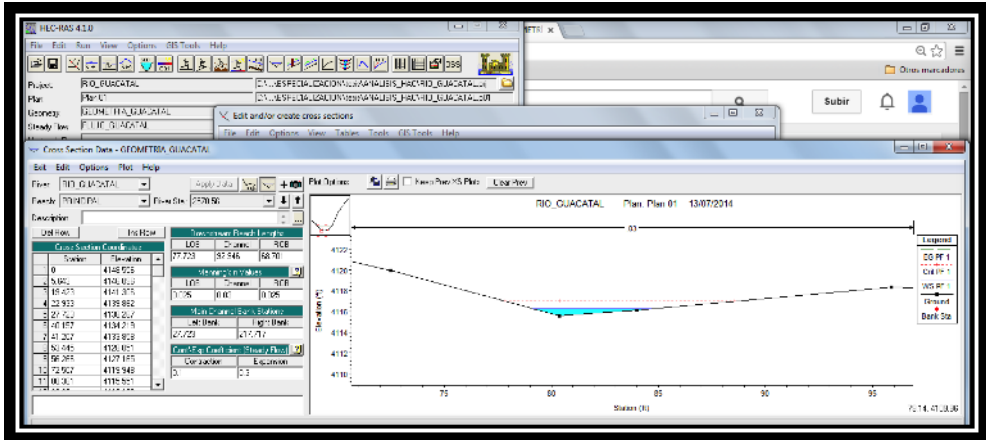

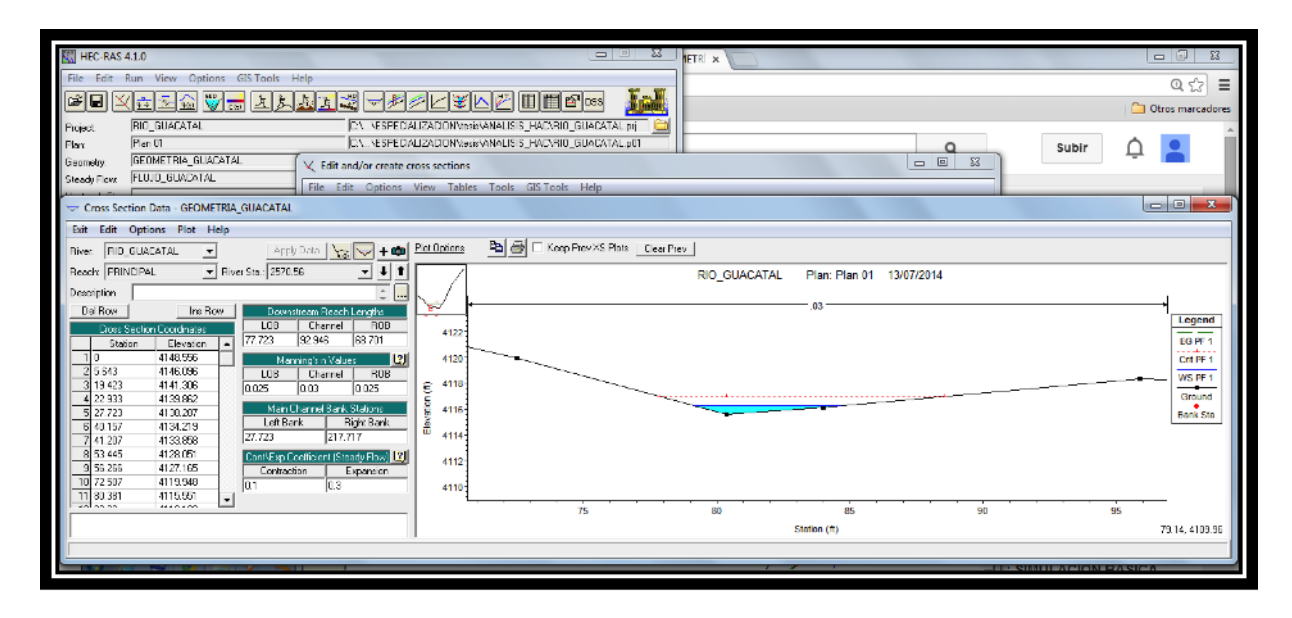

**11. Exportación:** Finalmente exportamos nuestro trabajo como datos Gis para continuar con la simulación en Arcgis. Abrimos el trabajo que guardamos anteriormente en Hec‐Ras desde Arcgis, primero convertimos este archivo desde Arcgis a un XML para poderlo trabajar.

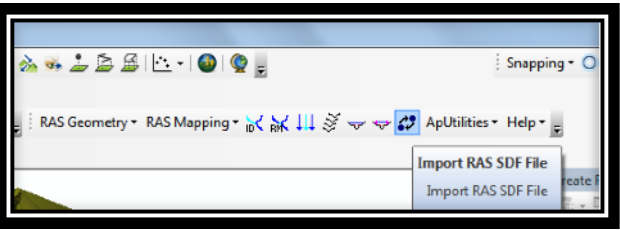

**12. Visualización de Resultados**: los anteriores pasos ya se encuentran unificados y listos, procedemos a cargar y visualizar la simulación de las inundaciones para el rio Aguacatal. Podemos ver la simulación para los perfiles que creamos y también podemos ver la profundidad de la simulación.

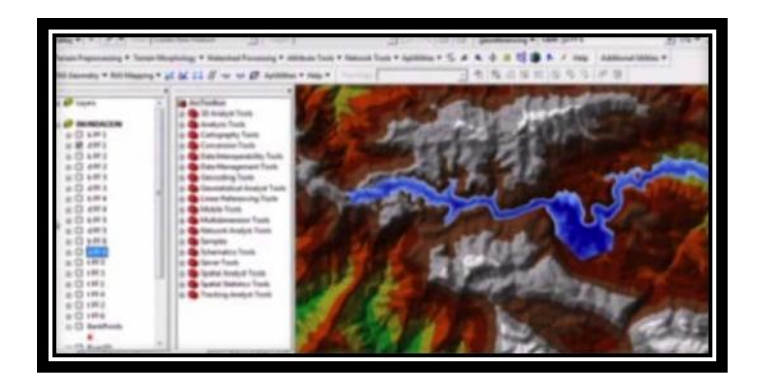

### **8. CONCLUSIONES**

- $\triangleright$  La imagen no siempre muestra las fuentes de agua con nitidez, existen problemas de sombras, vegetación en descanso, nubosidad, confusión de pixeles, entre otros problemas, los cuales desvían la interpretación. Del mismo modo es fundamental mencionar que la fecha de toma de la imagen es importante para reconocer los usos de la tierra con más exactitud.
- Los mapas finales se lograron mediante el análisis multitemporal de las imágenes del satélite Landsat y series estadísticas, estableciendo un tiempo base con expresión máxima de los cuerpos de agua y la situación actual, detectando los cambios temporales producidos. En su totalidad, la información fue preparada para el análisis espacial, considerando que el objetivo es la identificación de fuentes de agua para la ciudad de Cali, donde se deben determinar las capacidades de recibir algún tipo afectación por la actividad antrópica y la posibilidad de convertirse en amenaza para áreas especialmente ricas en ubicación de cuerpos de agua, y sistemas ecológicos que a futuro pueden desaparecer.
- De los métodos empleados para la identificación y localización de cuerpos de agua podemos concluir que la clasificación de regiones con la aplicación de la técnica BHATTACHARYA es la que brinda los mejores resultados siendo más rápido y fácil el análisis e interpretación.
- La extensión de las fuentes de agua para el año 1989 fue de 528,86 hectáreas mientras que para el año 2001 fue de 358,04 hectáreas mostrando una disminución en un período de 16 años de 170,82 hectáreas que pertenece a el 32.29% de las fuentes de agua ubicadas en la ciudad de Santiago de Cali.
- Es primordial asegurar la continuidad de la generación de datos y de la elaboración de conocimientos sobre el estado de las fuentes de agua. También merece atención la elaboración y la revisión de indicadores, ya que las áreas pueden poseer características a tener en cuenta al considerar los valores de cuerpos de agua, en especial aquellos valores críticos que definen las áreas a preservar.
- La identificación de fuentes de agua para la ciudad de Cali mediante la aplicación de técnicas de teledetección, suministra a los gobernadores del territorio una visualización de la relación entre los conjuntos de datos que pueden apoyar y ayudar a quienes deben tomar decisiones políticas con

términos económicos y sociales en cuanto a zonas a proteger por su importancia para la comunidad.

- Los mapas finales permiten comprender un grupo de clases, cada una de ellas indica una significativa presencia sobre el territorio. Igualmente permiten visualizar algunos posibles conflictos que se pueden estar generando en la zona, logrando la identificación de las amenazas y la determinación de áreas críticas.
- La información obtenida en los mapas finales sirve, para la estimación de nuevas fuente de agua que puedan ser utilizadas, así como para la elaboración de inventarios de lagos, lagunas y humedales.
- Las imágenes del satélite Landsat 7 y Landsat 5 son una fuente eficaz pues permiten mantener actualizada la base de datos geográfica del recurso agua, en un tiempo mas que razonable, considerando que el desarrollo de los proyectos siempre están ligados a el factor duración.
- Los sistemas de información geográfica y los sensores remotos son una herramienta útil para el tratamiento digital de las imágenes permitiendo la utilización de estas para el análisis territorial, el estudio, la administración y manejo de los recursos naturales en especial el hídrico, igualmente para la comprobación de los cambios que les ocurren.

Aunque las imágenes con las que se trabajo tiene un tamaño de pixel igual (30 metros), la imagen Landsat de 1989 presentan una baja resolución ya que tienen una 120 metros en las bandas del infrarrojo térmico (canales 6l y 6h), presentando problemas a la hora de la identificación de las clases, a diferencia de la imagen Landsat de 2001 que tiene una resolución de 60 metros en los canales 6l y 6h además cuenta con una banda pancromática (canal 8) que tiene 15 m de resolución espacial lo que ayuda a que está presente mejores resultados optimizando la resolución espacial de la imagen permitiendo observa mayor realce y contraste espectral.

### **9. RECOMENDACIONES**

- Es indispensable siempre que se esté realizando un proyecto como este realizar una visita previa para hacer el reconocimiento de la zona a estudiar, con el objetivo de tomar puntos importantes para ser aplicados a la hora de realizar una ubicación.
- es primordial investigar el tipo y la calidad de la información existente sobre el estudio a realizar para que mas adelante no se presenten tropiezos por falta de información o información errada que pueda distorsionar todo el proyecto.
- $\triangleright$  Implementar la aplicación de la teledetección en nuestro país con apoyo principalmente de la creación de bibliotecas espectrales acordes a nuestras condiciones naturales, para ser utilizadas en investigaciones que pueden ayudar a mejorar las condiciones tanto de nuestro planeta como las de toda la población.

### **BIBLIOGRAFÍA**

- Chuvieco, Emilio S. 1996. Fundamentos de Teledetección Espacial. Madrid, Ediciones Rialp. Consultado 03-14-2009
- Fernández Coppel Ignacio Alonso y Herrero Llorente Eliecer. 2001 Análisis visual de imágenes obtenidas del sensor ETM+ satélite Landsat. UNIVERSIDAD DE VALLADOLID
- [Gao](http://www.sciencedirect.com/science?_ob=ArticleURL&_udi=B6V6V-4B8BWHY-1&_user=1998314&_rdoc=1&_fmt=&_orig=search&_sort=d&view=c&_acct=C000055778&_version=1&_urlVersion=0&_userid=1998314&md5=6602a729350075f6039c54634db6c7a6#bbib7#bbib7) Bo-Cai, 1996. NDWI—a normalized difference water index for remote sensing of vegetation liquid water from space. *Remote Sensing of Environment* vol.**58**, p. 257–266
- Hernández, Seco. Ricardo. 2002. Teledetección Aeroespacial. Editorial Félix Varela, La Habana, 156p.
- IDEAM, Instituto de Hidrología, meteorología y estudios ambientales. 1998. Estudio Nacional del Agua. Balance Hídrico y relaciones oferta-demanda en Colombia. Indicadores de Sostenibilidad proyectados al 2006. Bogotá
- Instituto Geográfico Agustín Codazzi (IGAC). 2007. Fundamentos físicos de Teledetección. Bogotá, 85p.
- John R. Jensen, Prentice Hall, Upper Saddle River, Remote Sensing of the Environment, An Earth Resource Perspective, 07458, 2000, ISBN 0-13- 489733-1, p 544.
- Lillesand, T. M.; Kiefer, R. W. and Chipman J. W. 2007. Remote Sensing and Image Interpretation. Remote Sensing and Image Analysis 6th Edition. New York: T.M. Lillesand and R.W. Kiefer. John Wiley and Sons, 756 p.
- Lineamientos de Política para el Manejo Integral del Agua República de Colombia Ministerio del Medio Ambiente.
- $\triangleright$  McFeeters, S.K., The use of the Normalized difference water (NDWI) in the delineation of open water from features, Int. J. remote Sensing, 1996 Vol 17 pgs1425-1432,
- Muñoz, Ovidio. 2002. Guía adaptada para el Manejo del S.I.G: Manual del Usuario de SPRING.
- $\triangleright$  Sabins, F. F. 1997. Remote Sensing Principles and Interpretation. 3<sup>rd</sup> Edition, Waveland Press, Inc. Long Grove, Illinois: p 494.

 $\triangleright$  Xiao, X., S.H. Boles, S: E: Frolking, W. Salas, B. Moore, C. Li, L He and R. Zhao (2002), Observations of Flooding and Rice Transplating of Paddy Rice Rields at The Site to Landscape Scale in China Using VEGETATION Sensor Data, Int. J. Remote Sens., 23, 3009 -3022.

### **DOCUMENTOS ELECTRÓNICOS**

- DANE, Departamento Administrativo Nacional de Estadística. Censos de población: 1985 y 2005. [Citado 04-21-2009]. Disponible en: http://www.dane.gov.co/censo. Consultado
- $\triangleright$  Departamento Administrativo de planeación. 1999. Plan de ordenamiento territorial. [Citado 04-21-2009]. Disponible en: http://www.cali.gov.co/publico2/pot/documentos/documentosoporte.pdf página de documento soporte del P.O.T de Cali.
- Gleick, P. H., 1996: Water resources. In Encyclopedia of Climate and Weather, ed. by S. H. Schneider, Oxford University Press, New York, vol. 2, pp.817-823. [Citado 03-10-2009]. Disponible en: <http://ga.water.usgs.gov/edu/waterdistribution.html>
- [http://www.eduspace.esa.int/subtopic/default.asp?document=295&language](http://www.eduspace.esa.int/subtopic/default.asp?document=295&language=es) [=es](http://www.eduspace.esa.int/subtopic/default.asp?document=295&language=es) [Citado 03-24-2009].
- IDEAM. 2001. El medio ambiente en Colombia. Capitulo 4 65p. [Citado 04- 21-2009]. Disponible en: <http://www.ideam.gov.co/publica/mediamb/cap4.pdef.>
- > Naoki ISHITSUKA., Hiroyuki OHNO., toshihiro SAKAMOTO. NIAES (National Institute for Ago-Environmental Sciences). Department of Global Resources, Ecosystems Group, Remote Sensing Unit 3-13 Kannnondai Tsukuba Ibaraki, 305-8604 JAPAN. Classification using multi temporal MODIS data with Köppen Climate Chart. [Citado 06-14-2009]. Disponible en:<http://www.aars/acrorg/acrs/proceding/ACR2005papersD2-P23pdf.>
- Thomas Jackson, and Michael Cosh. 2003. *SMEX02 Iowa Satellite Vegetation and Water Index (NDVI and NDWI) Data*. Boulder, CO: National Snow and Ice Data Center. Digital media. [Citado 03-24-2009]. Disponible en: http://nsidc.org/data/docs/daac/nsidc0184\_smex\_ndvi\_ndwi.gd.html
- URL: http://Landsat.gsfc.nasa.gov/ Landsat Tutorial.mht [Citado 03-14- 2009].
- URL: <https://zulu.ssc.nasa.gov/mrsid/tutorial/Landsat%20Tutorial-V1.html> [Citado 14-06-2009]. Consultado 03-10-2009
- [URL:www.hokkaido-ies.go.jp/center/Book/Report/H14/29-53-2.pdf.\(](www.hokkaido-ies.go.jp/center/Book/Report/H14/29-53-2.pdf.)Only Japanese) [Citado 06-14-2009]. Consultado 03-10-2009.